# Genomic Ancestry Analysis in Wild Hybrid House Mice

Megan Frayer

Ph.D. Student, Laboratory of Genetics

UW-Madison

HTCondor Week 2022

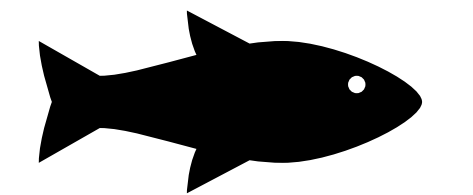

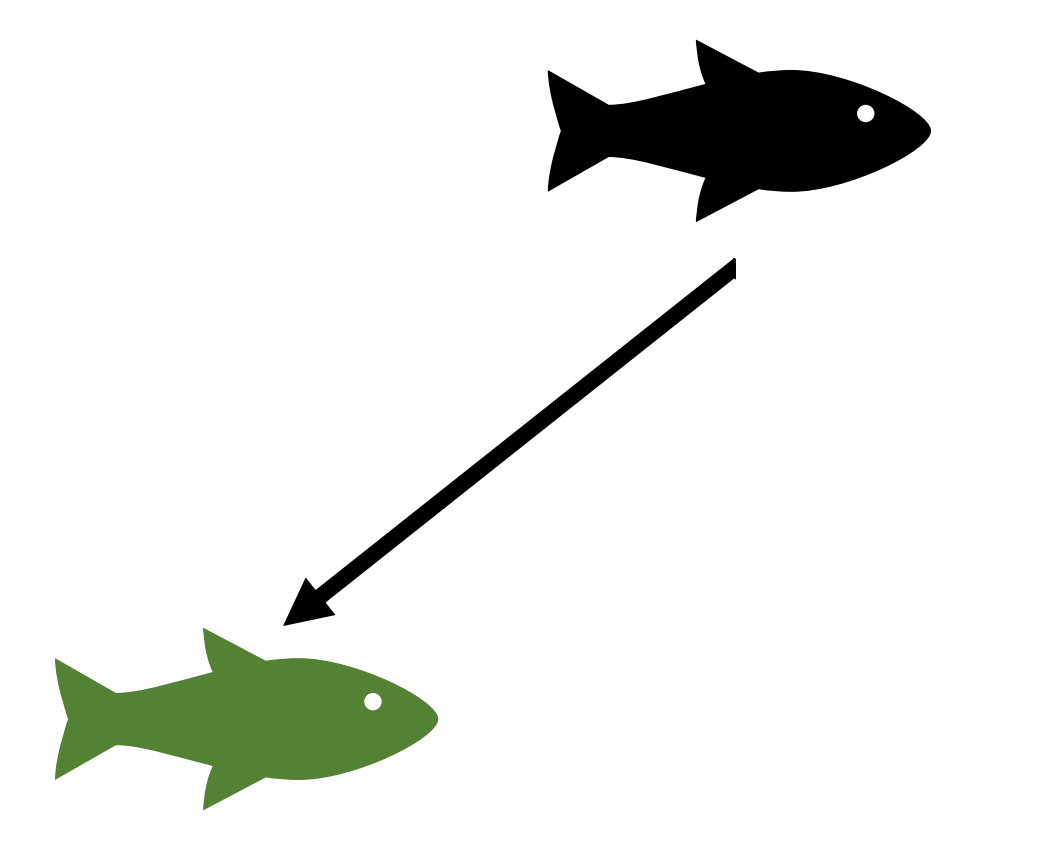

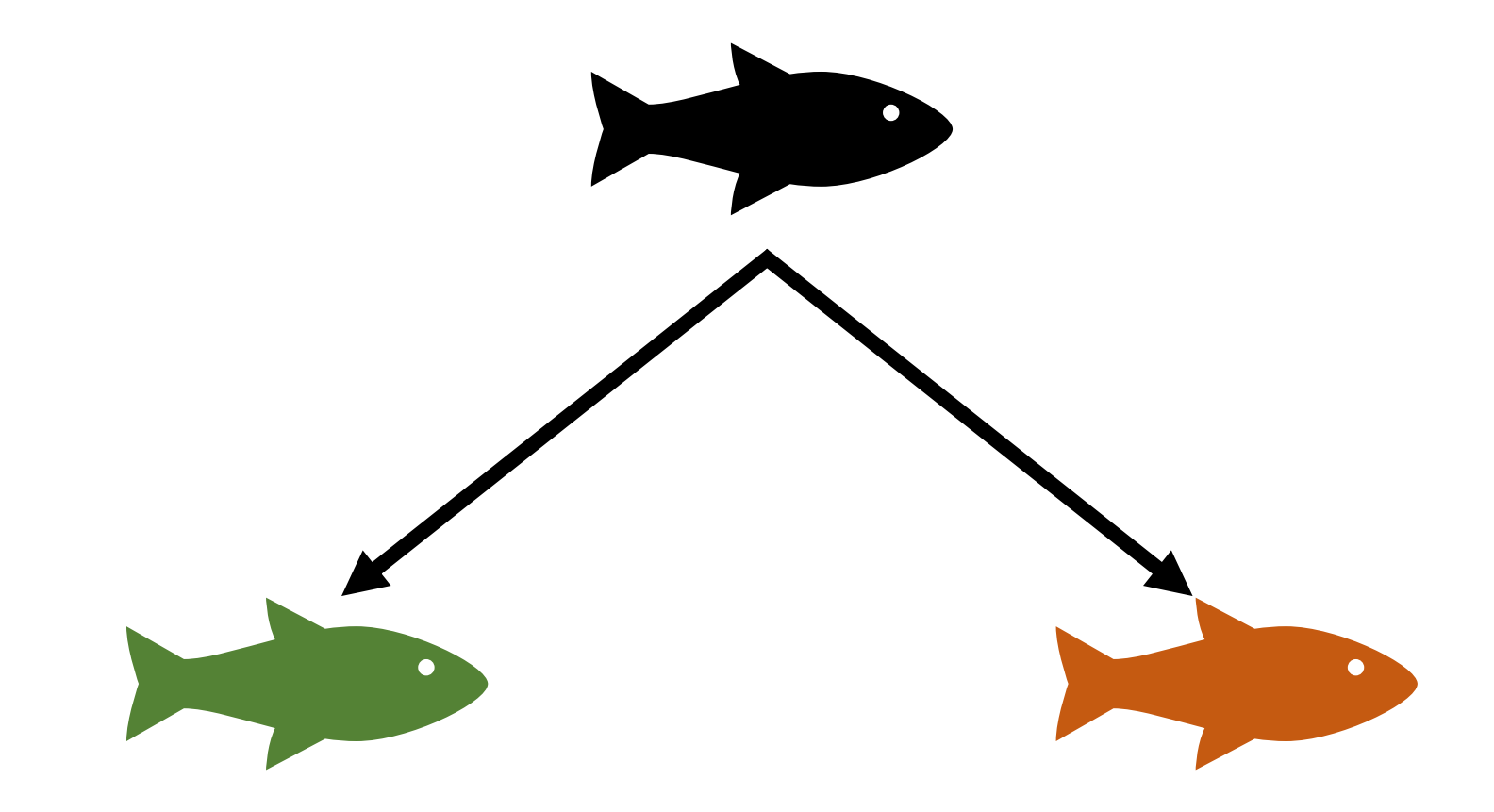

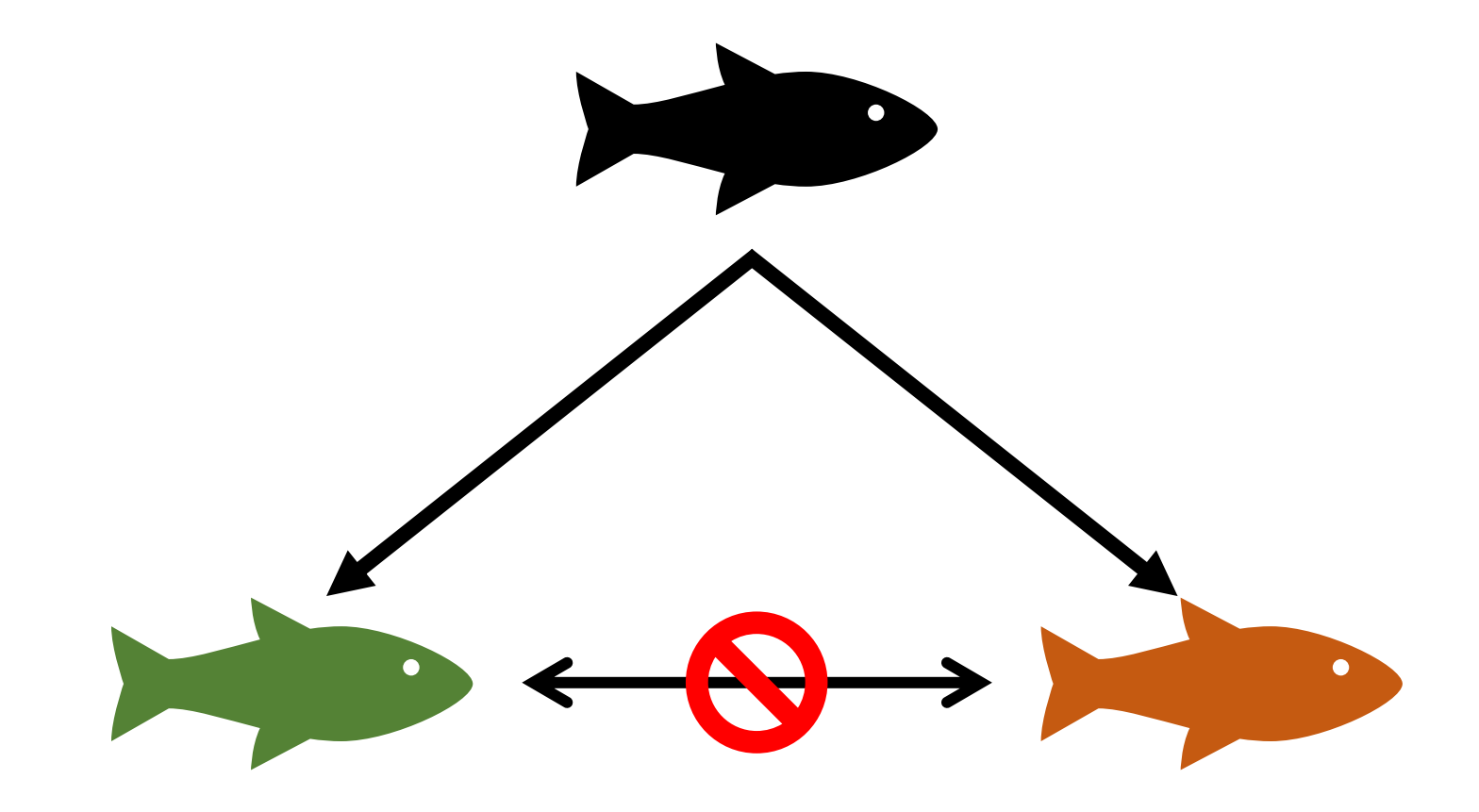

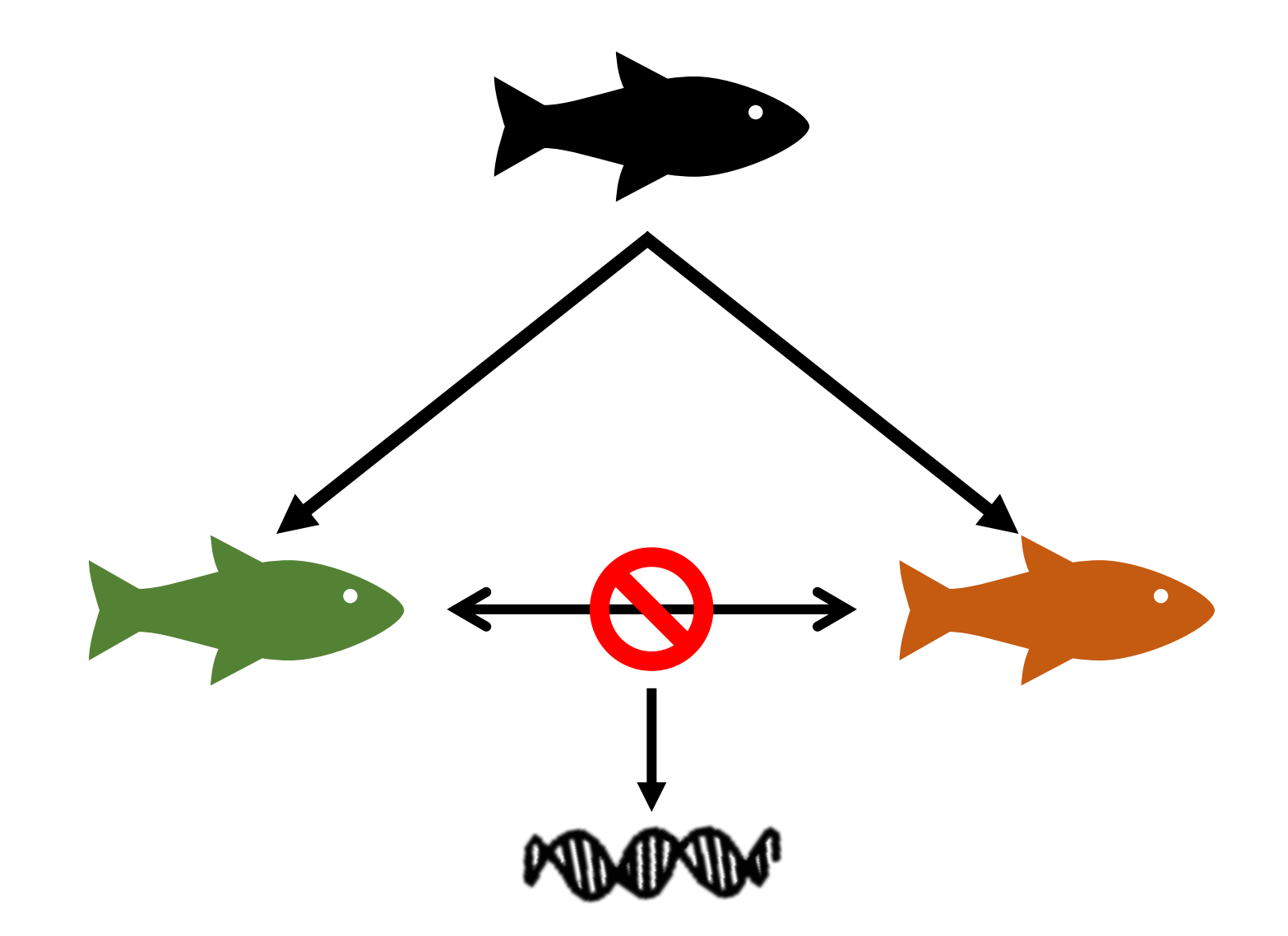

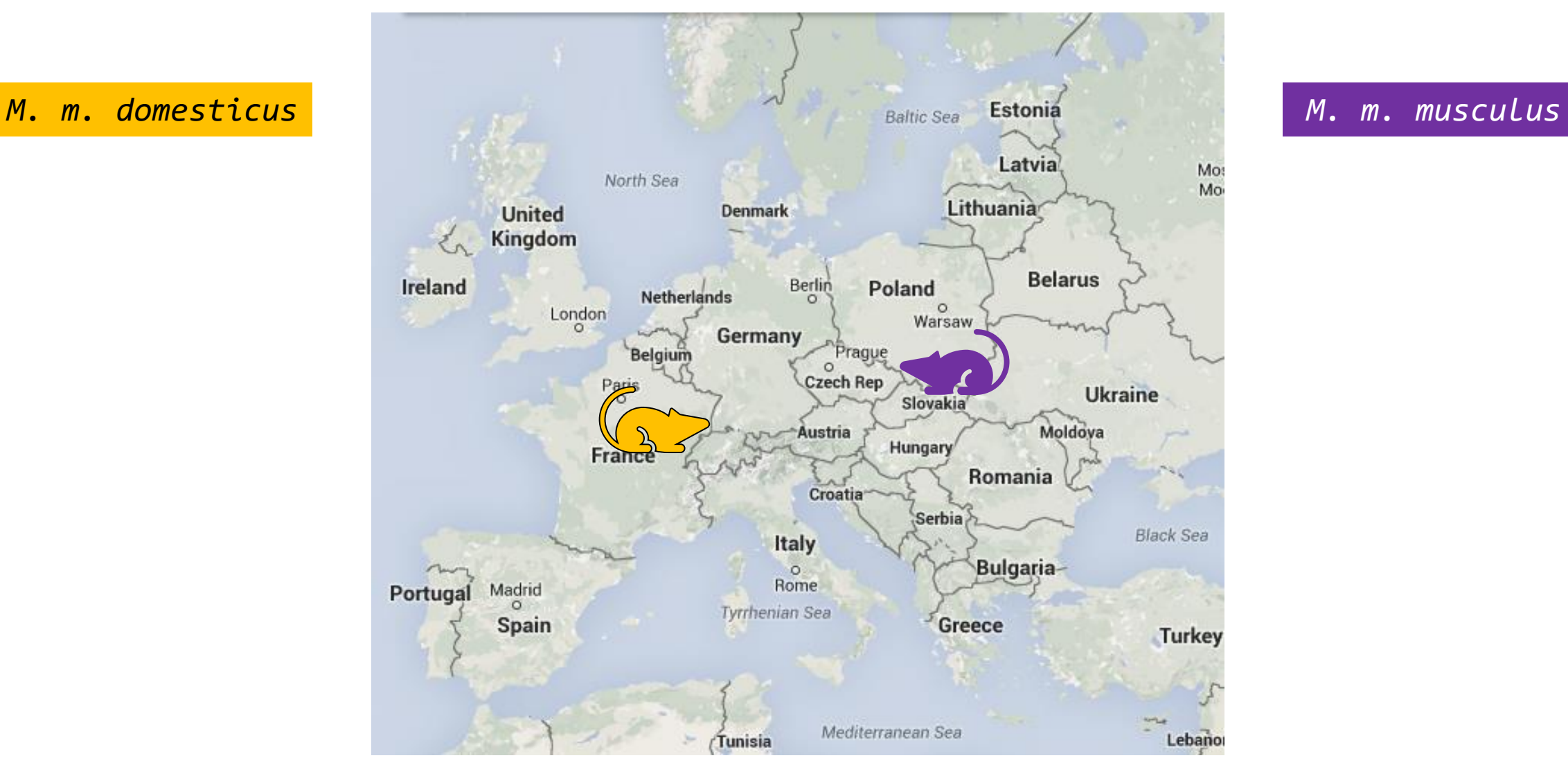

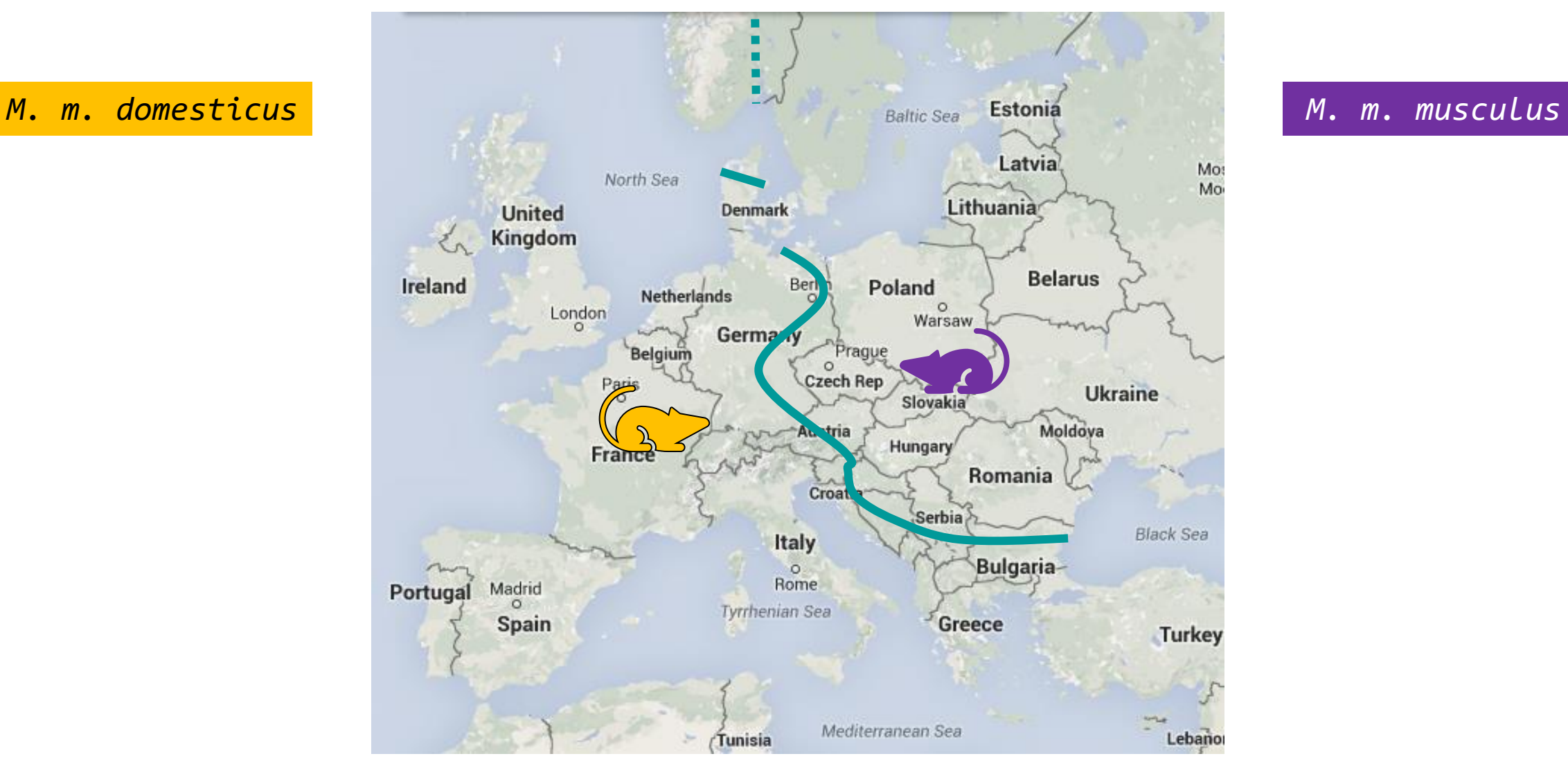

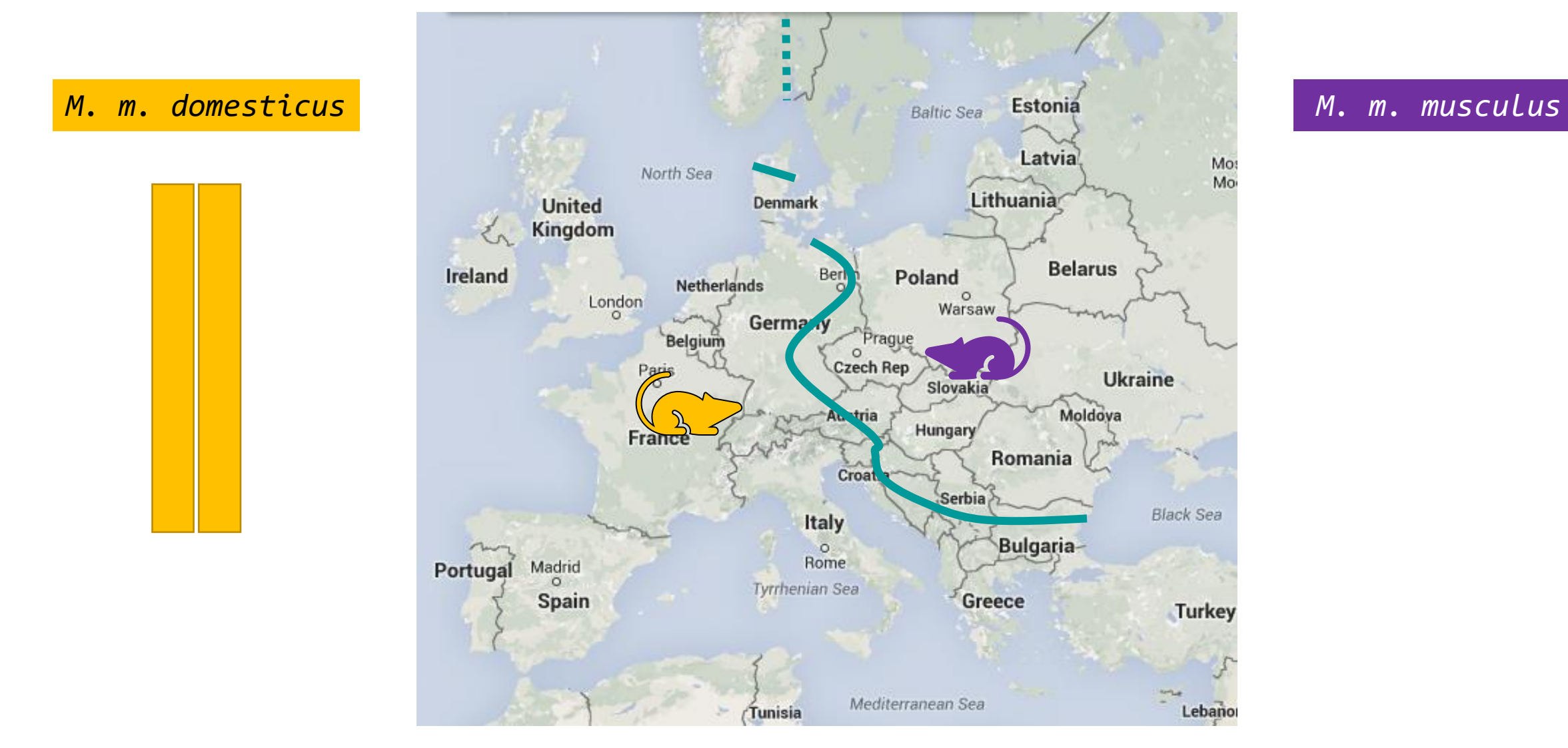

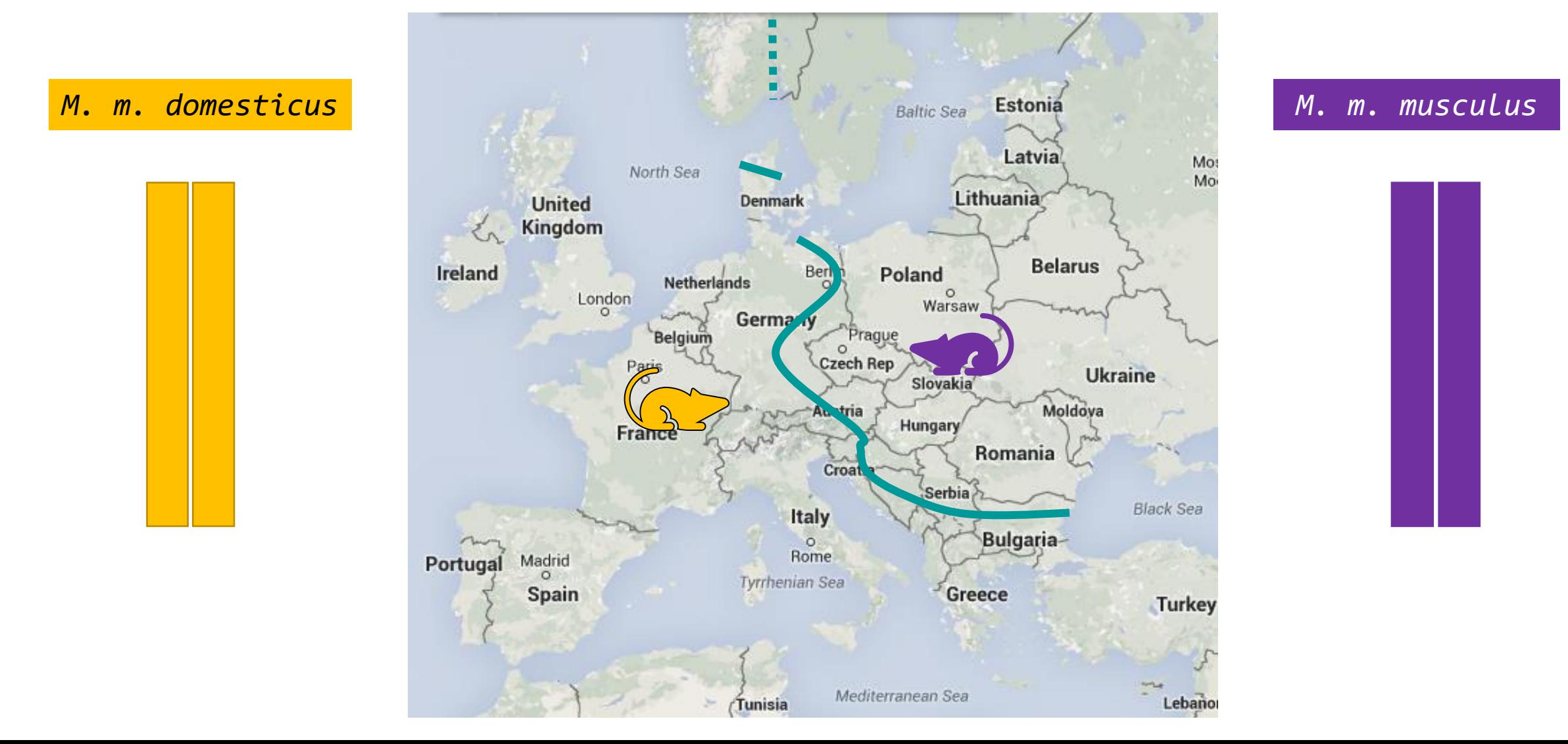

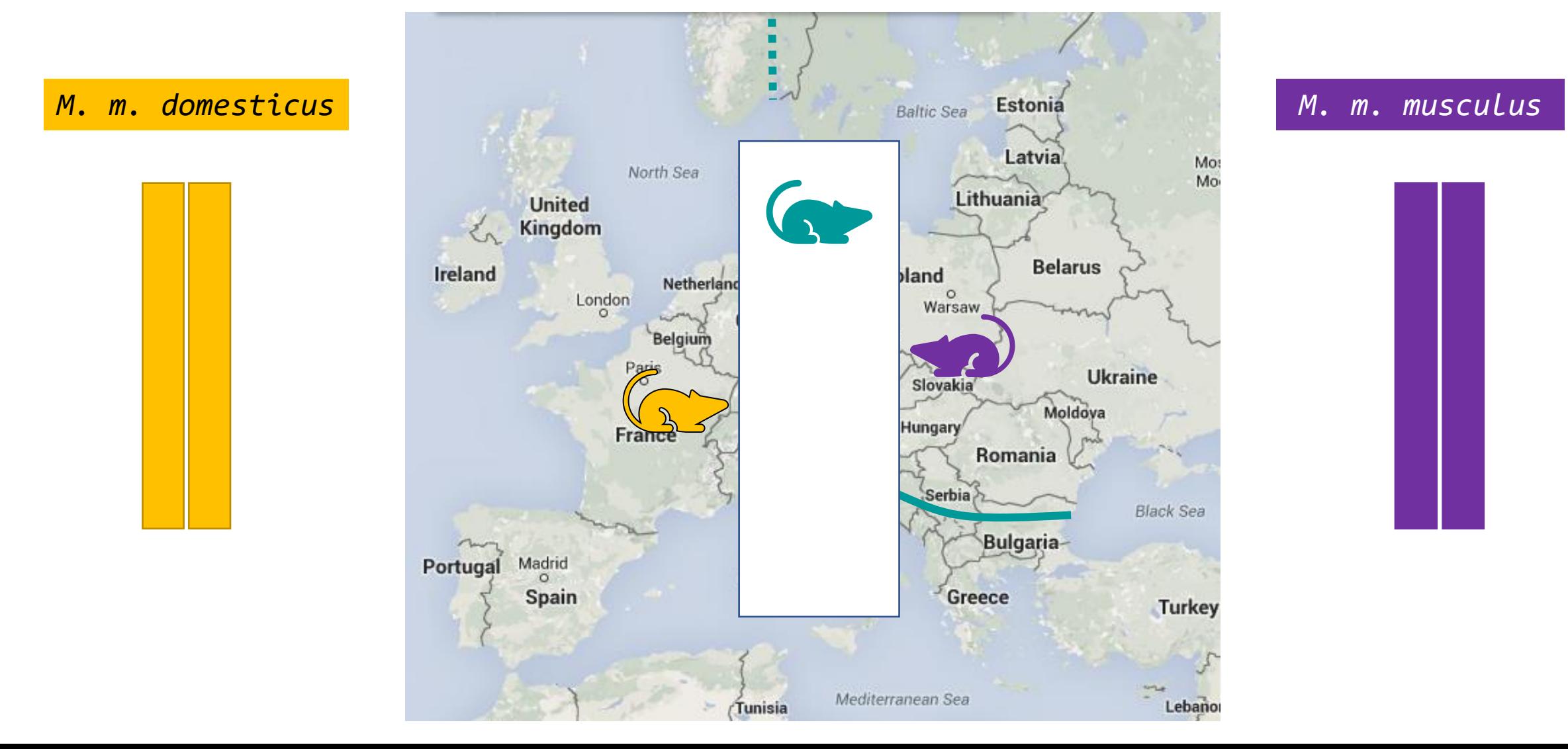

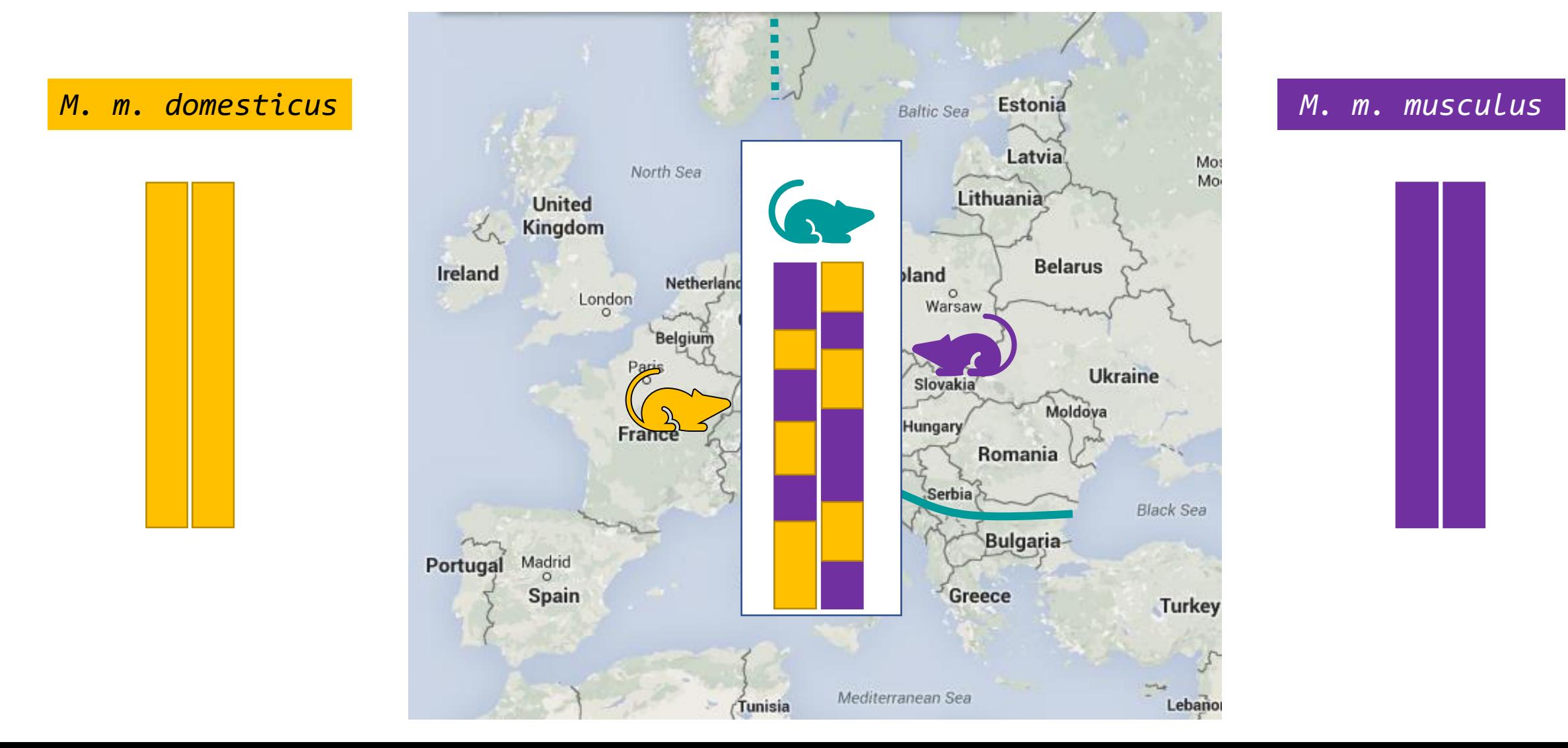

ATCGTCAGTCAGTCGATCGATACGTAGCATGCAGTACGATGCAGTACGATGATACG TAGCAGTCAGACACGTAGCTATGCATCGTACGTCATGCTACGTCATGCTACTATGC

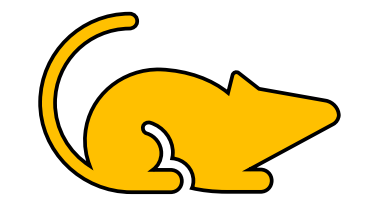

### ATCGTCAGTCAGTCGATCGATACGTAGCATGCAGTACGATGCAGTACGATGATACG TAGCAGTCAGACACGTAGCTATGCATCGTACGTCATGCTACGTCATGCTACTATGC

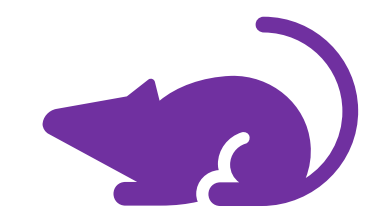

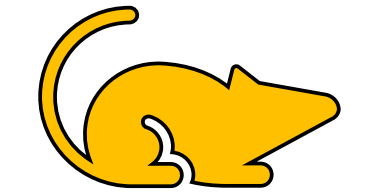

### ATCGTCAGTCAGTCGATCGATACGTAGCATGCAGTACGATGCAGTACGATGATACG TAGCAGTCAGACACGTAGCTATGCATCGTACGTCATGCTACGTCATGCTACTATGC

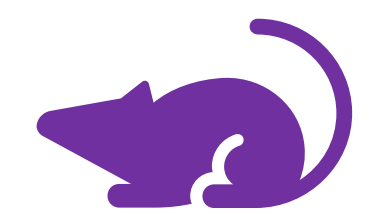

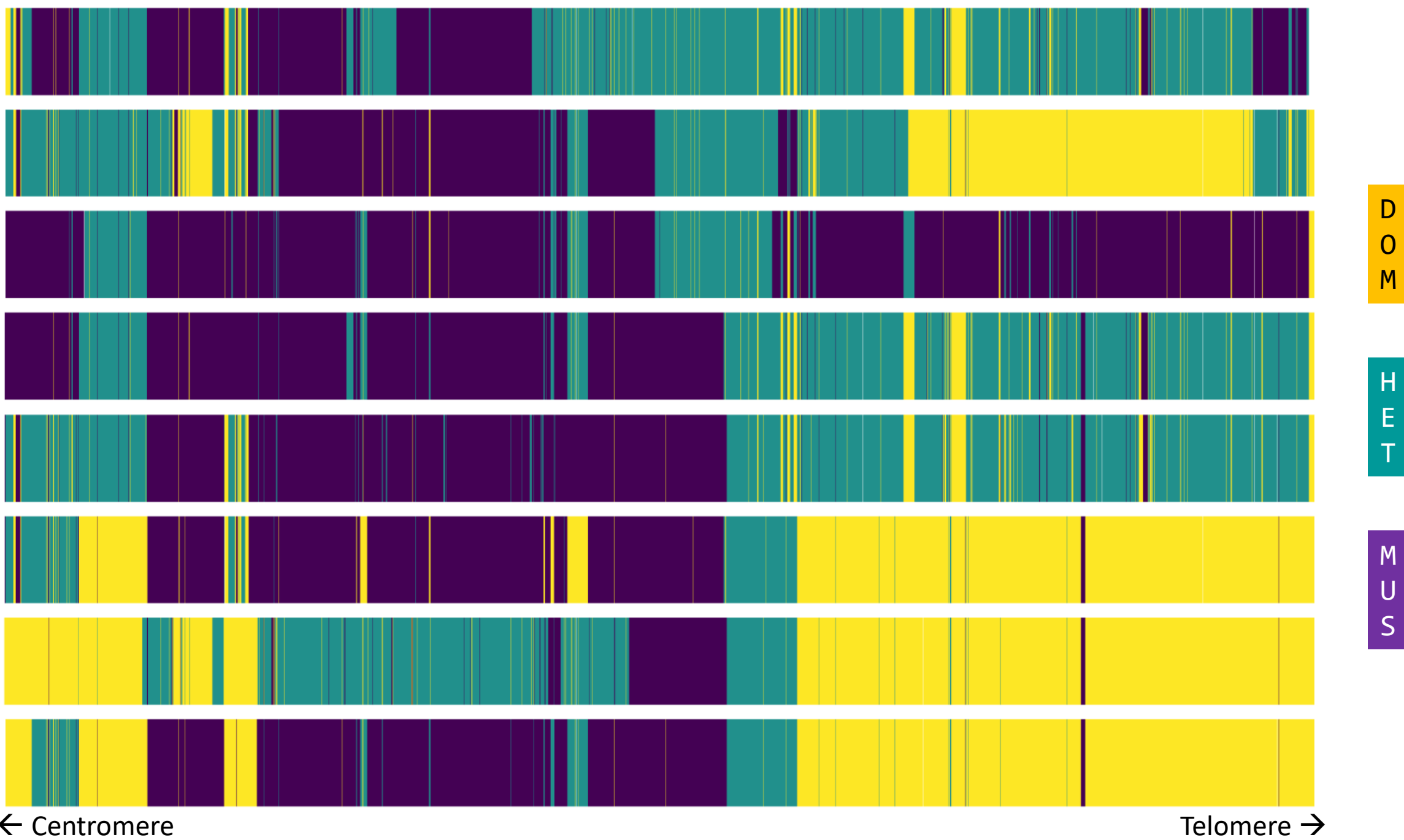

 $\leftarrow$  Centromere

• What is the combination of input parameters with the highest likelihood?

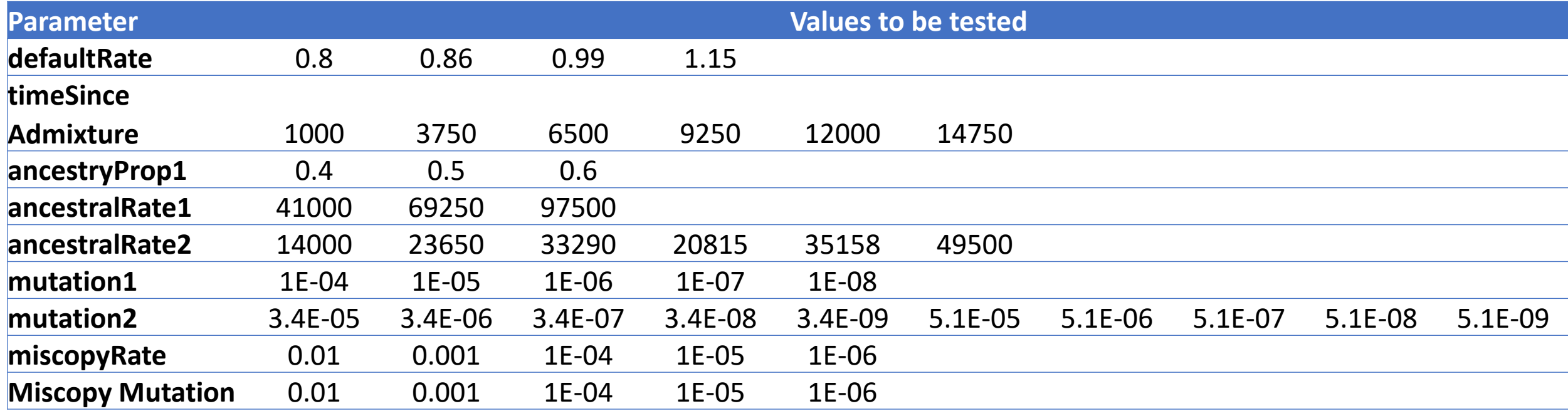

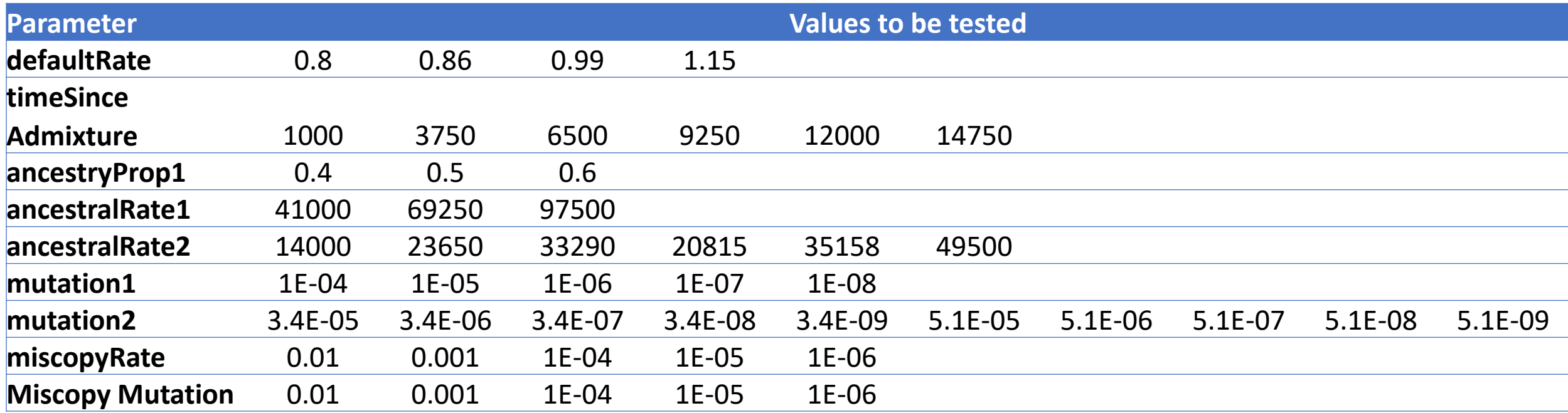

108,000 combinations of parameters to be tested

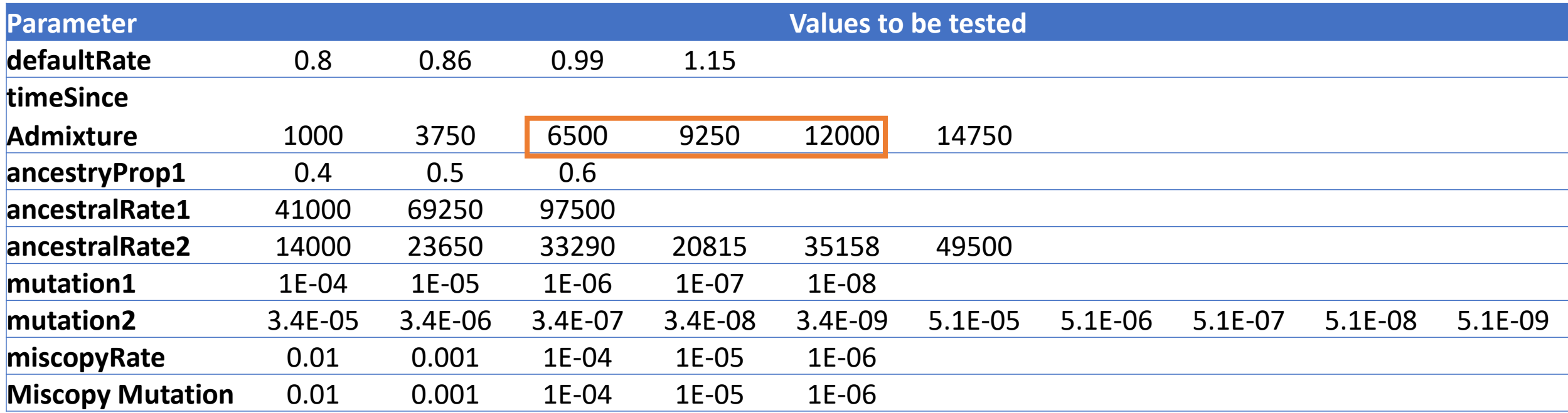

108,000 combinations of parameters to be tested

# **Create** input files

Run parameter tests

Compile and analyze results

# **Create** input files

Run parameter tests

Compile and analyze results

parameter\_test.dag

Create Input Files

Create Input Files

Examples of files to print:

Submit files Executables Input for programs being run Scripts that will need to be run

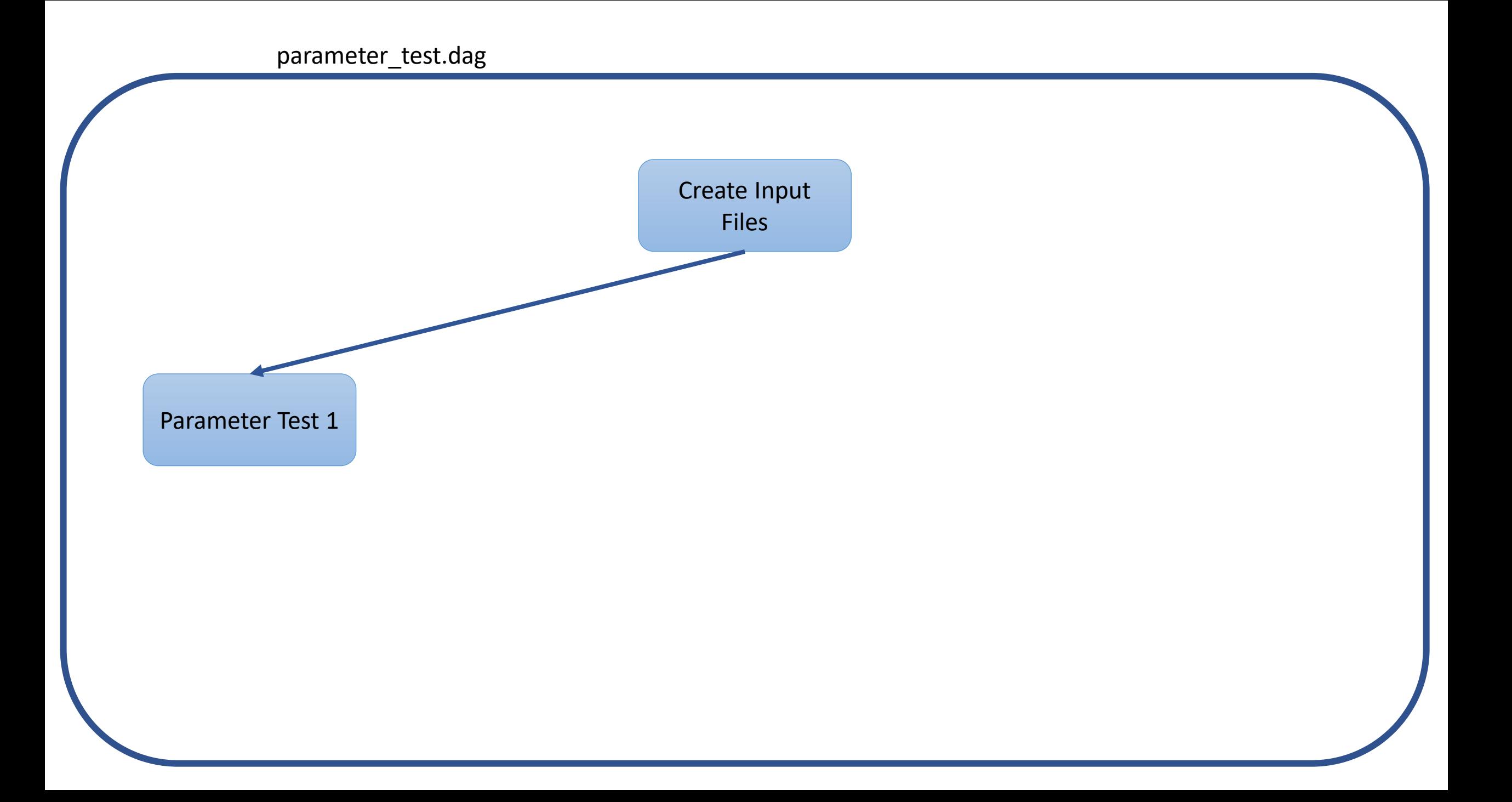

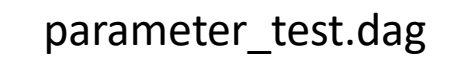

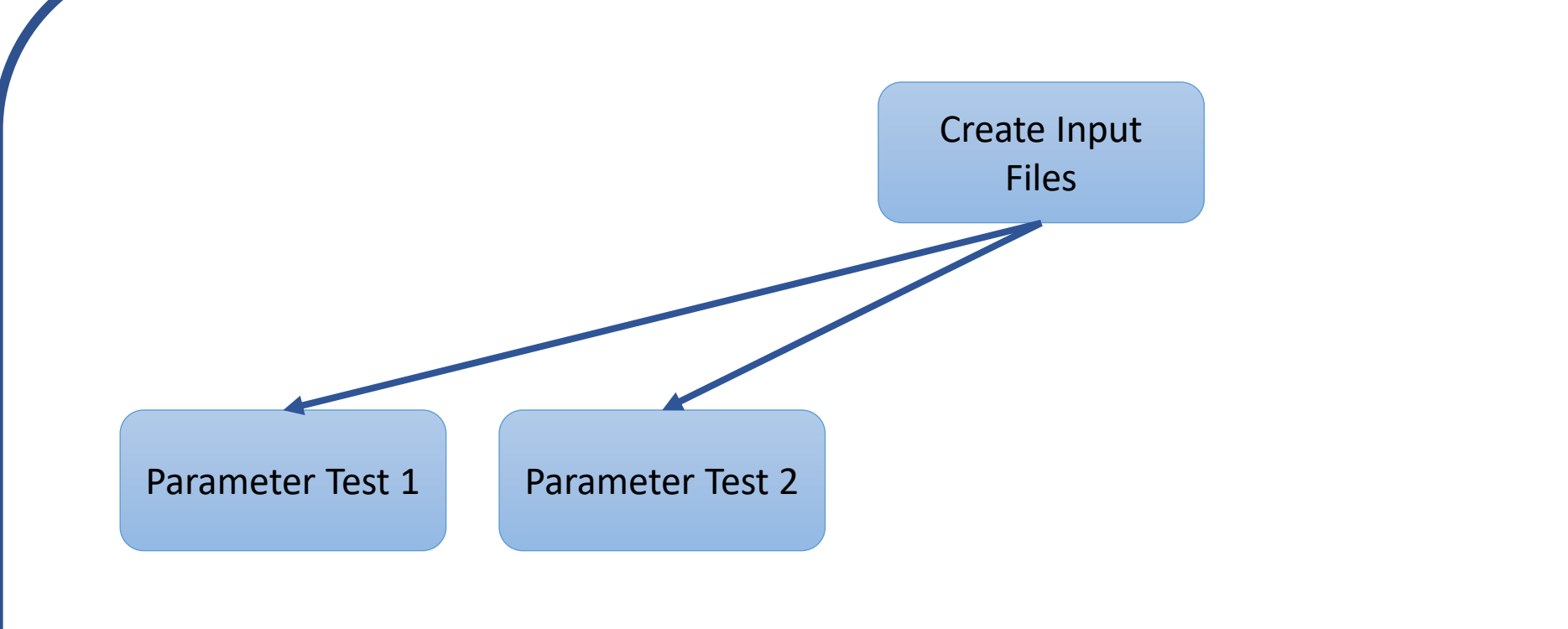

parameter\_test.dag

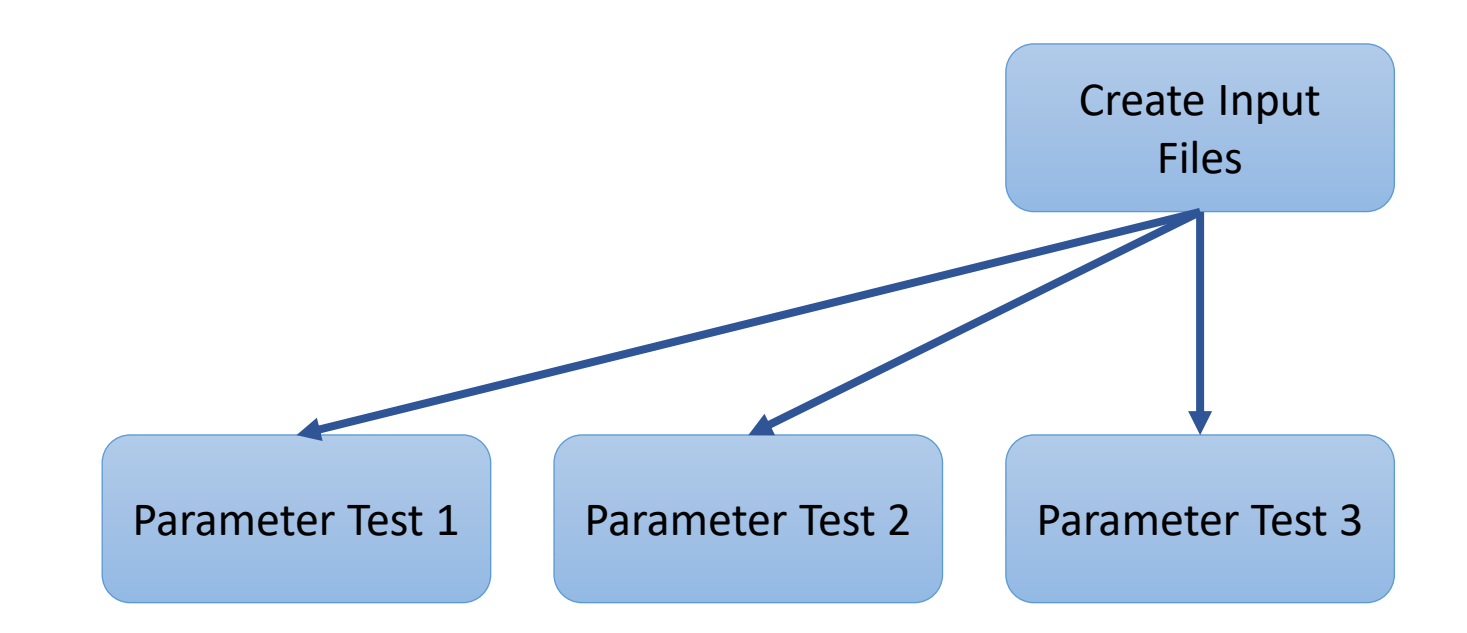

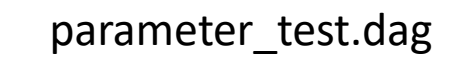

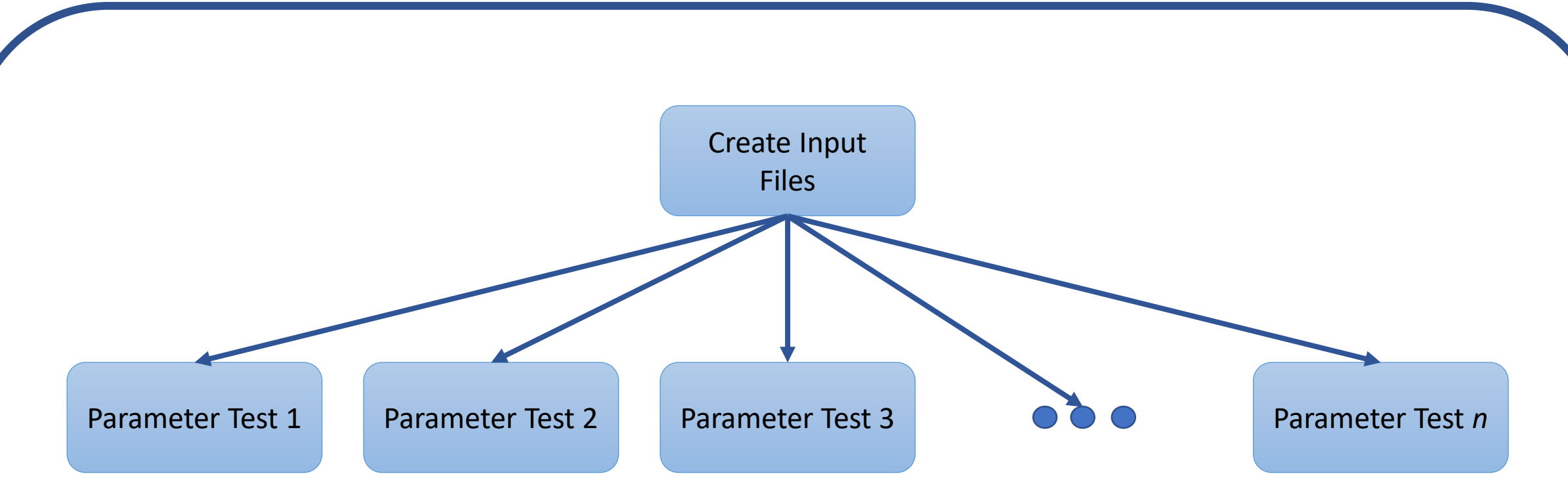

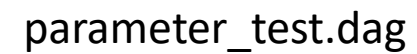

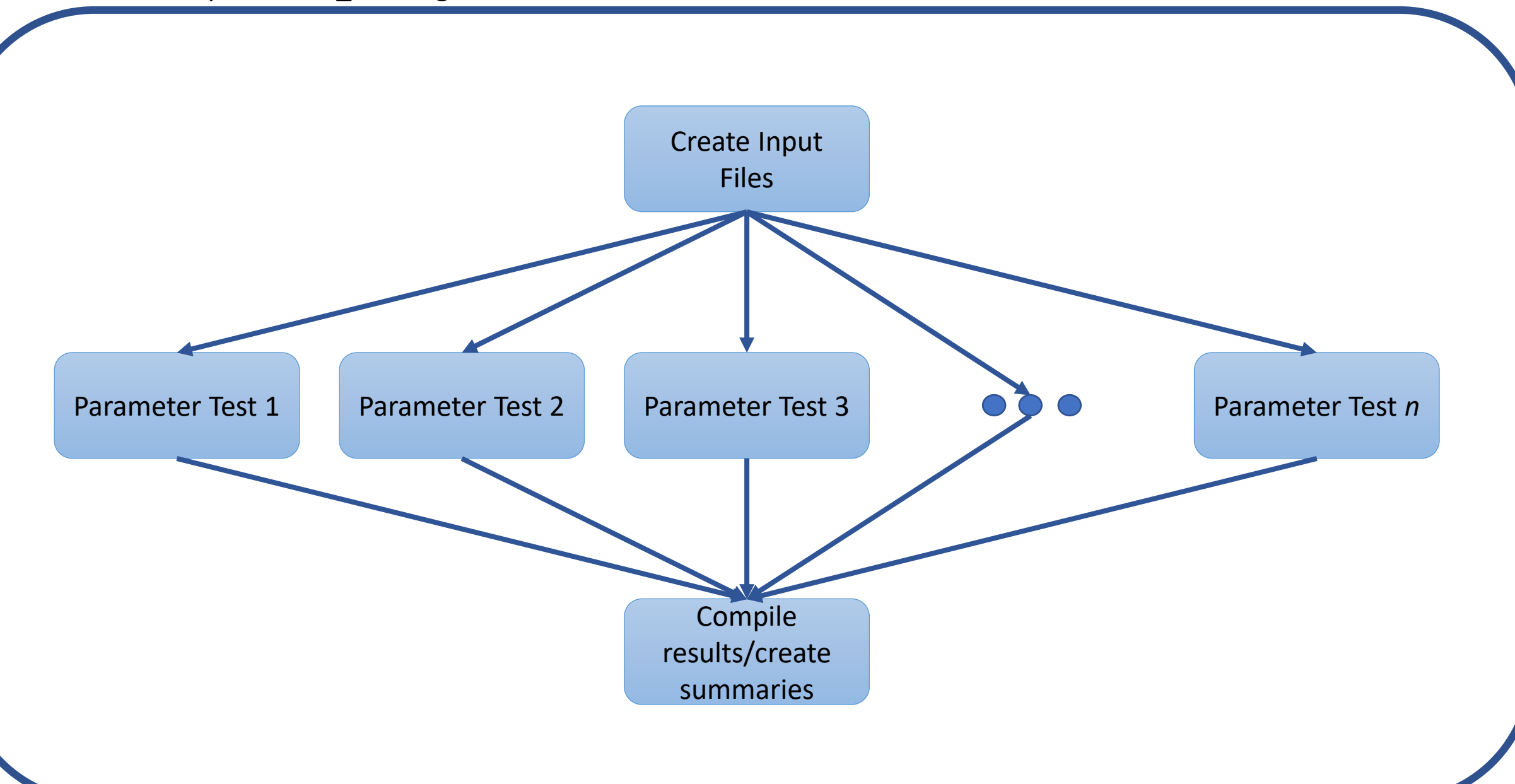

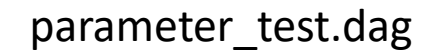

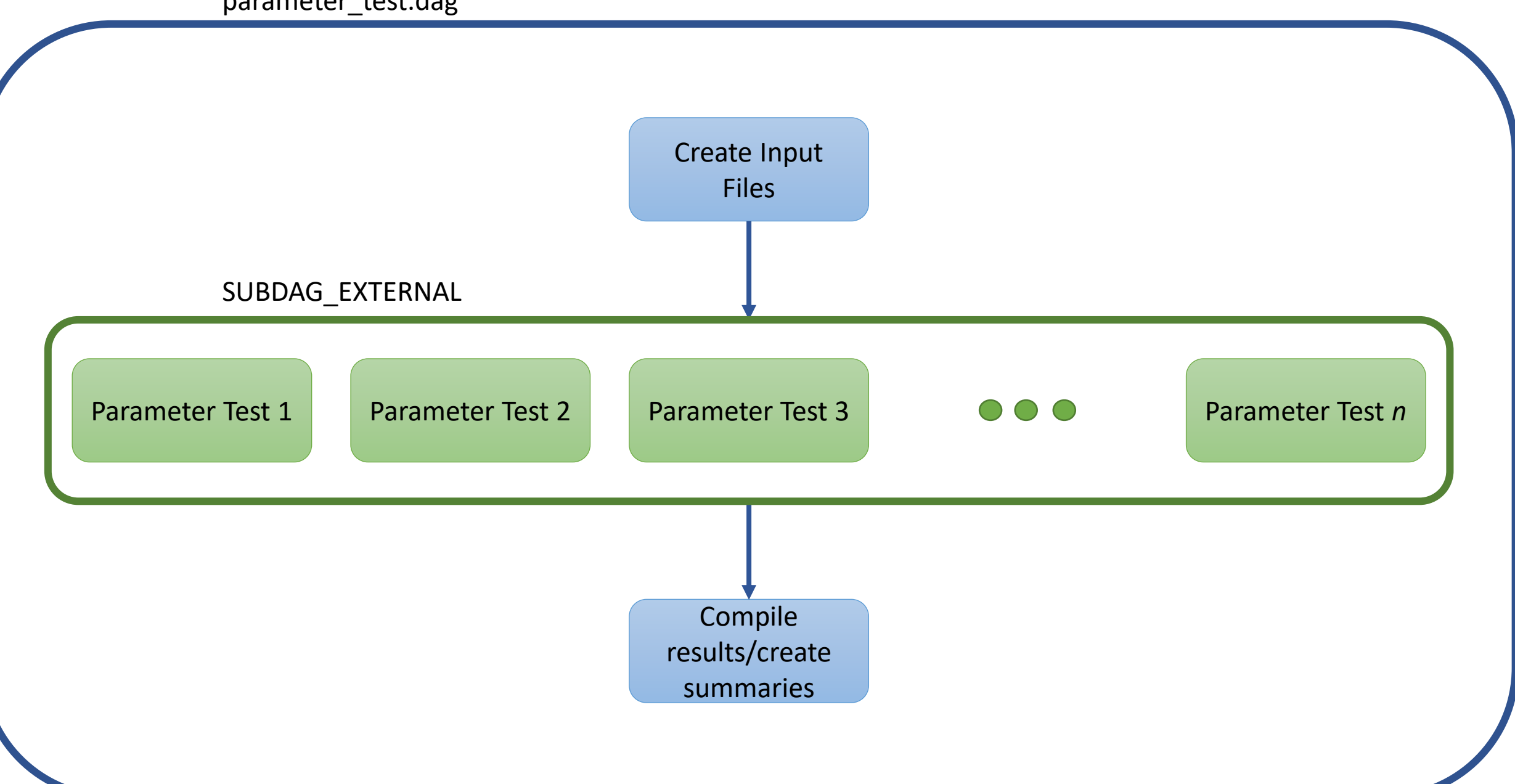

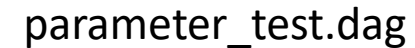

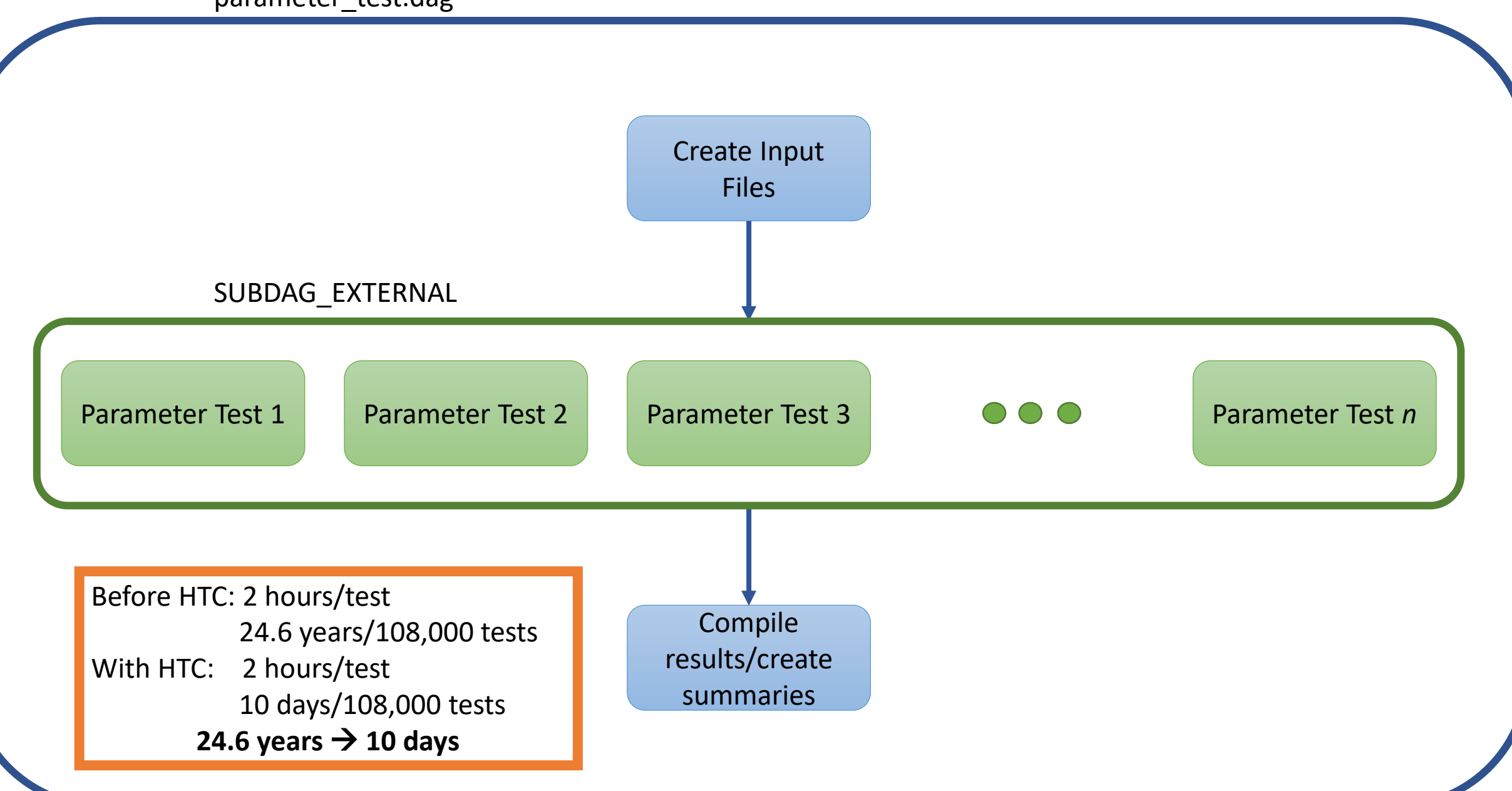

• How well is the program performing?

#### Simulate **Chromosomes**

### Determine the true ancestry map

Infer ancestry using the method to be tested

Compare the true and inferred maps

### Simulate **Chromosomes**

### Determine the true ancestry map

### Infer ancestry using the method to be tested

### Compare the true and inferred maps

Create Input Files

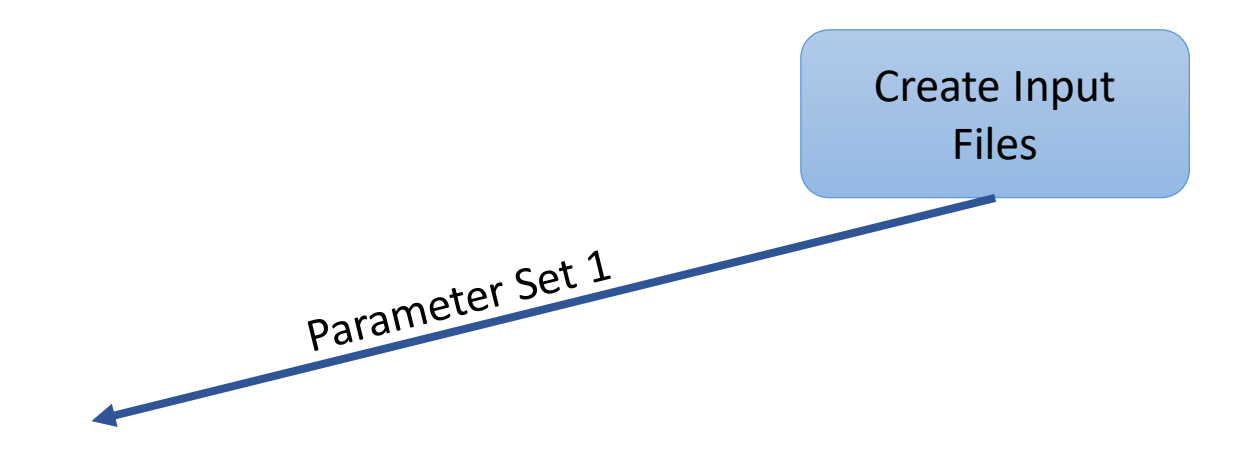

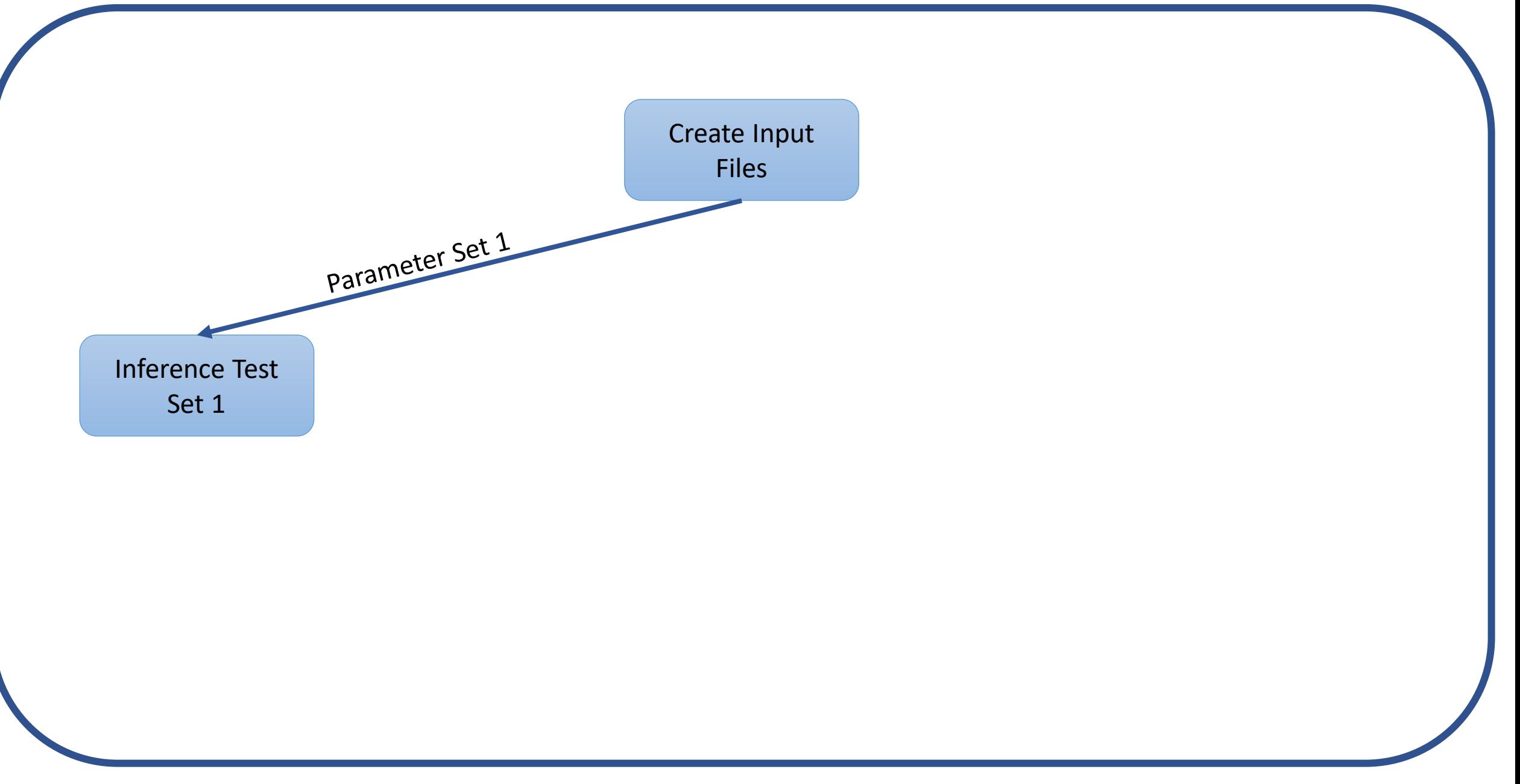

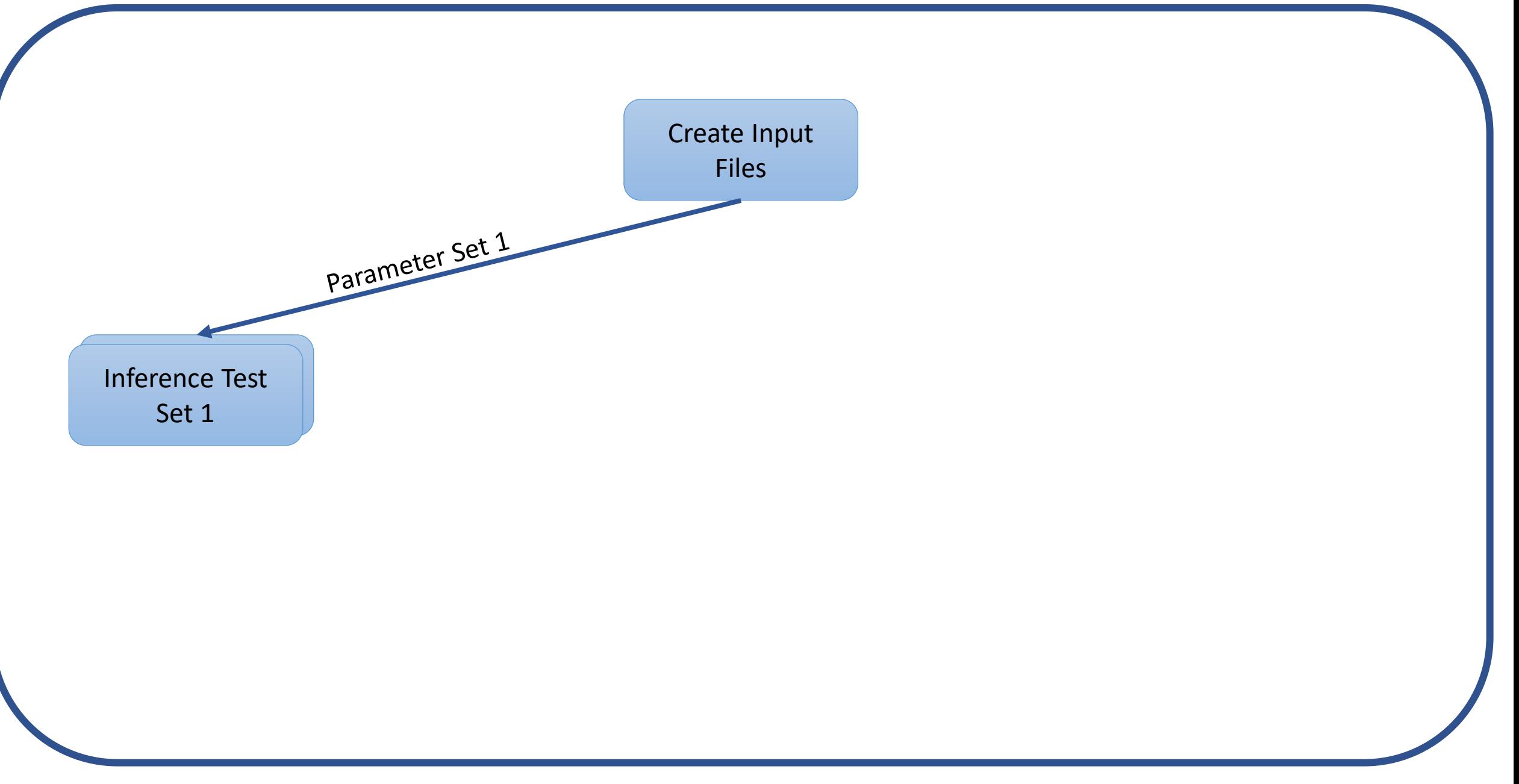

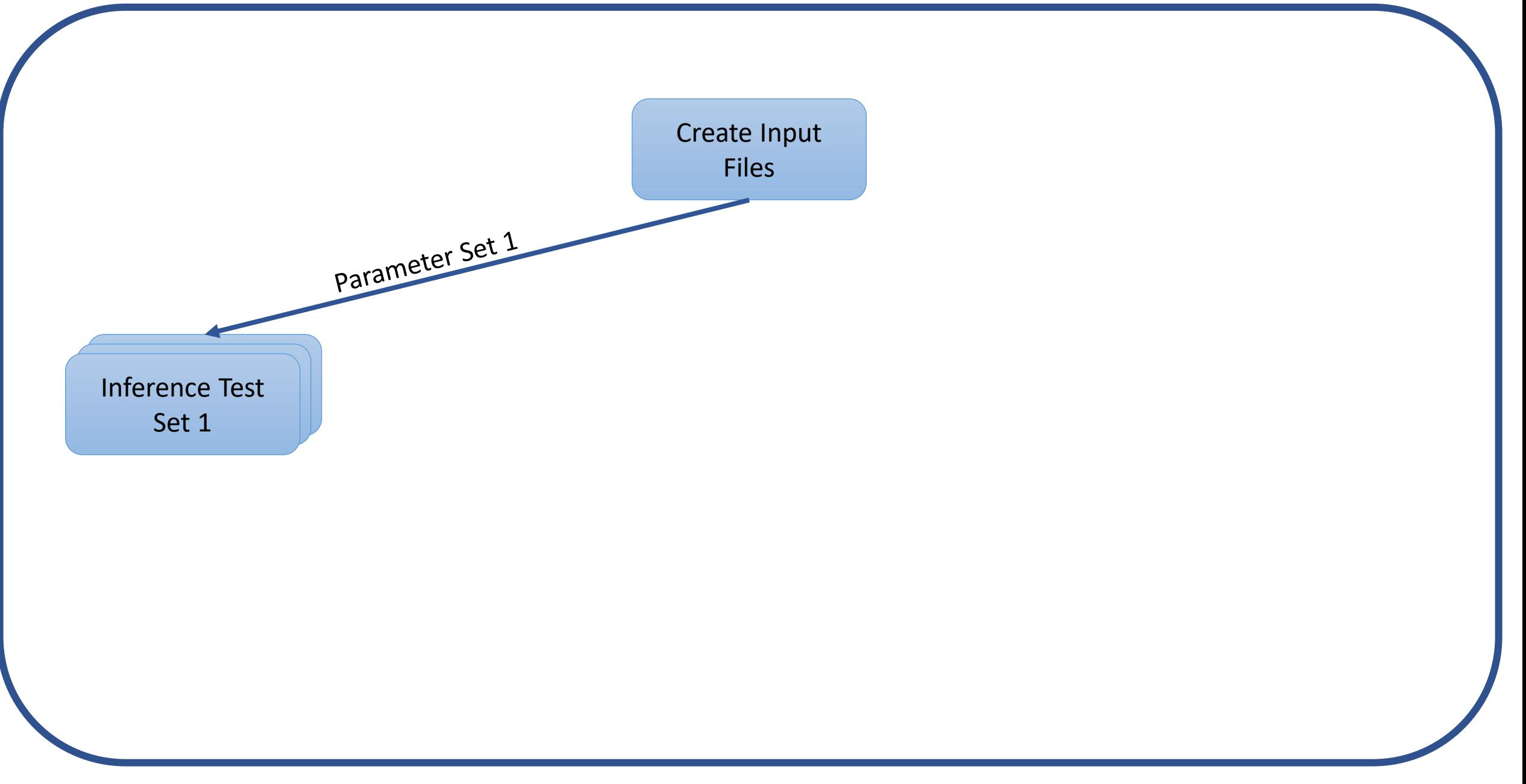

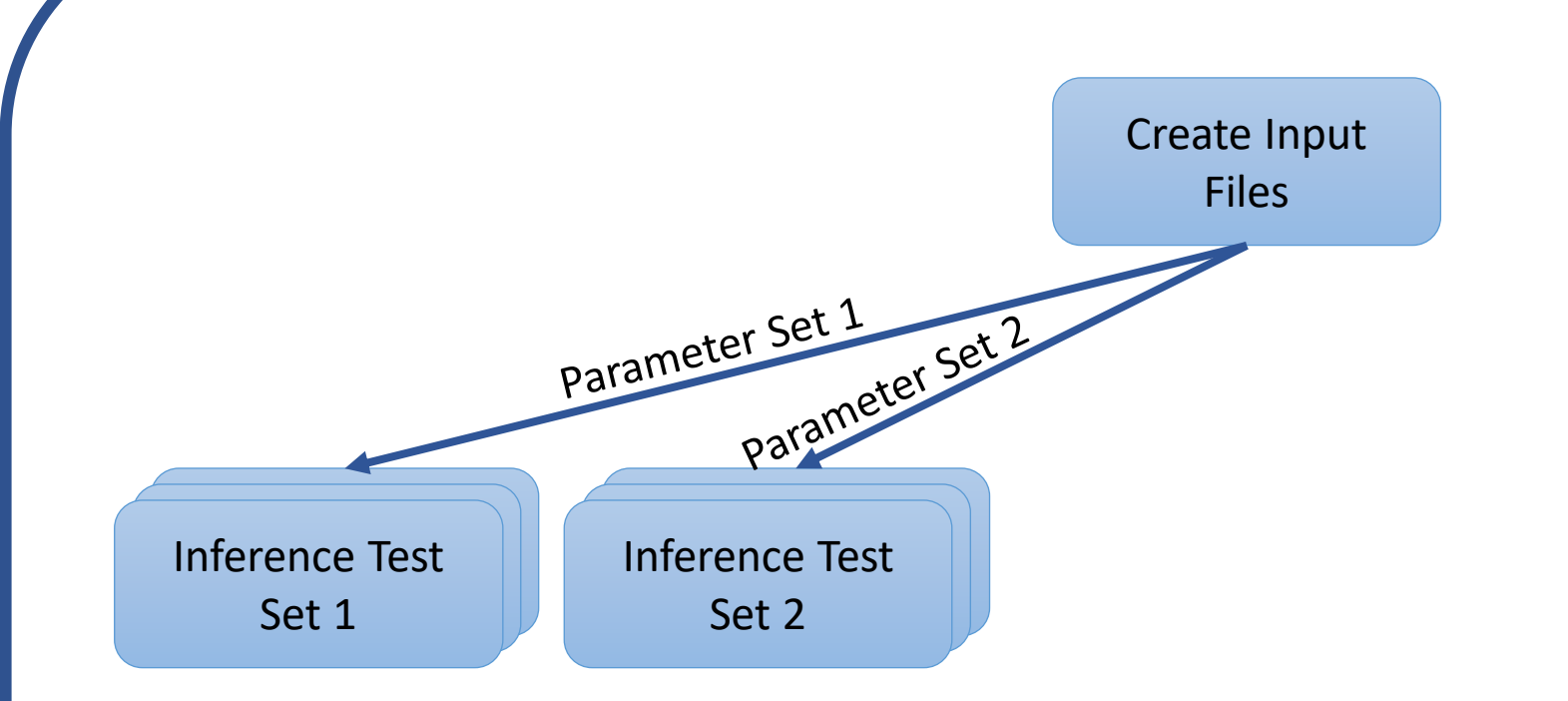

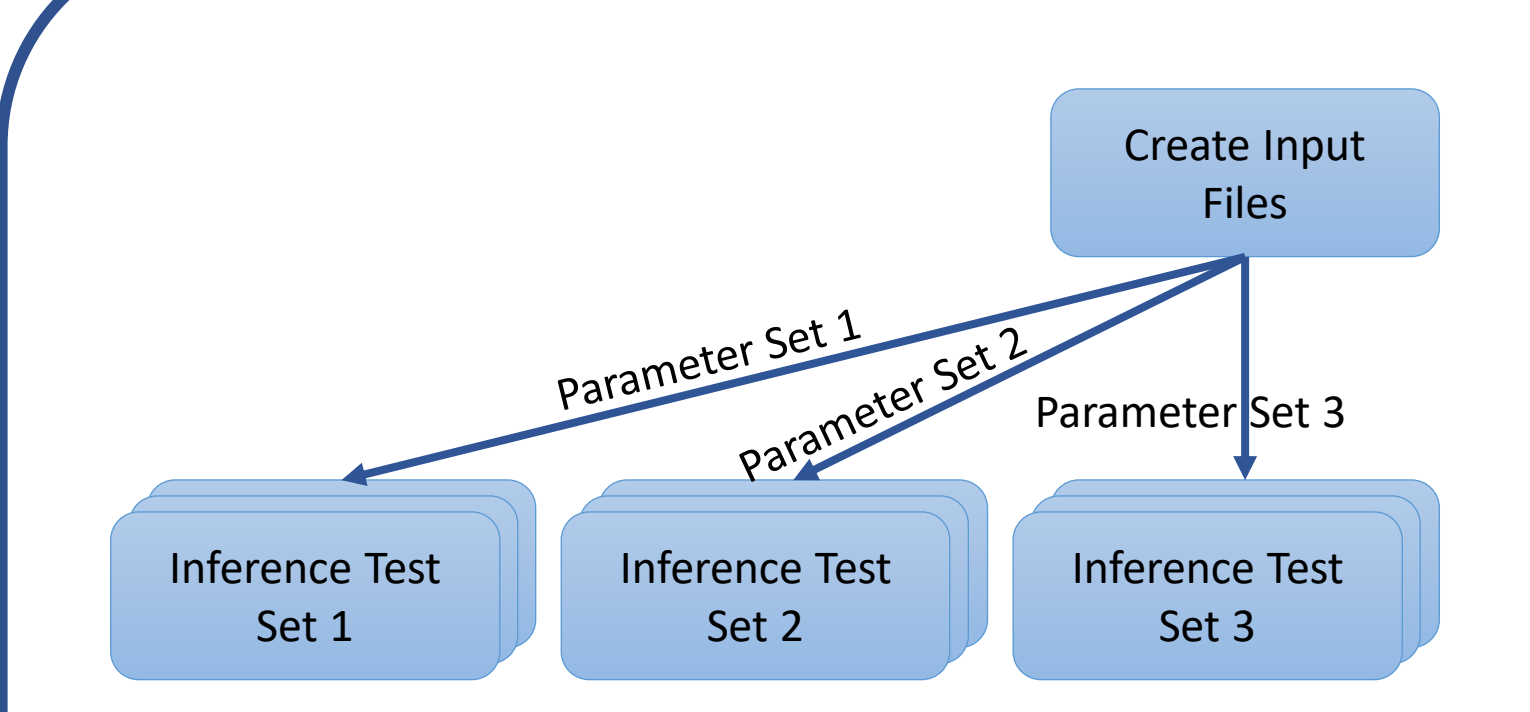

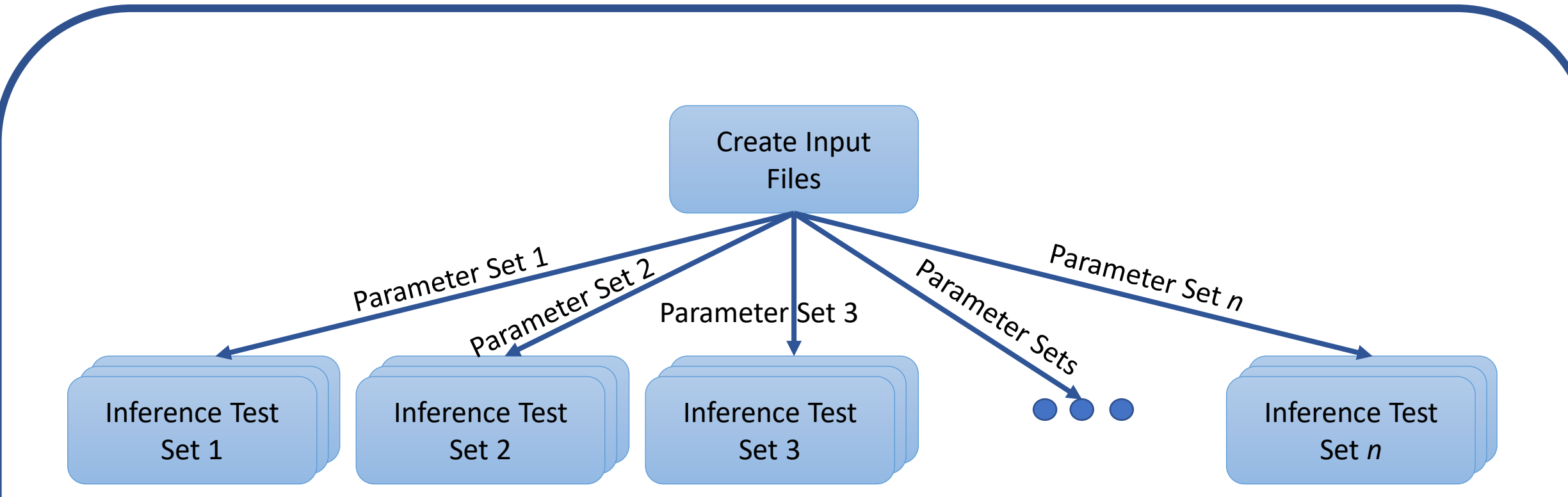

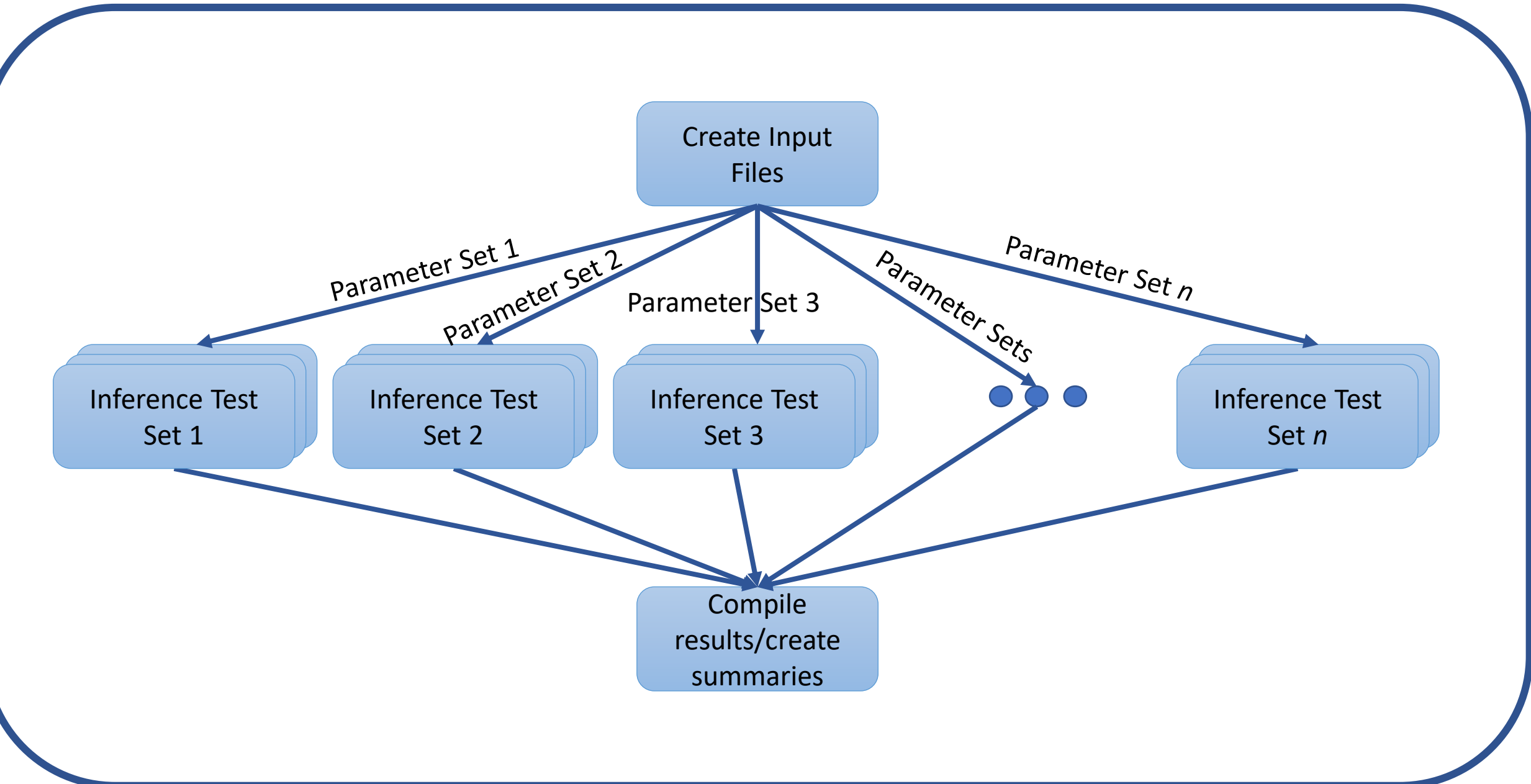

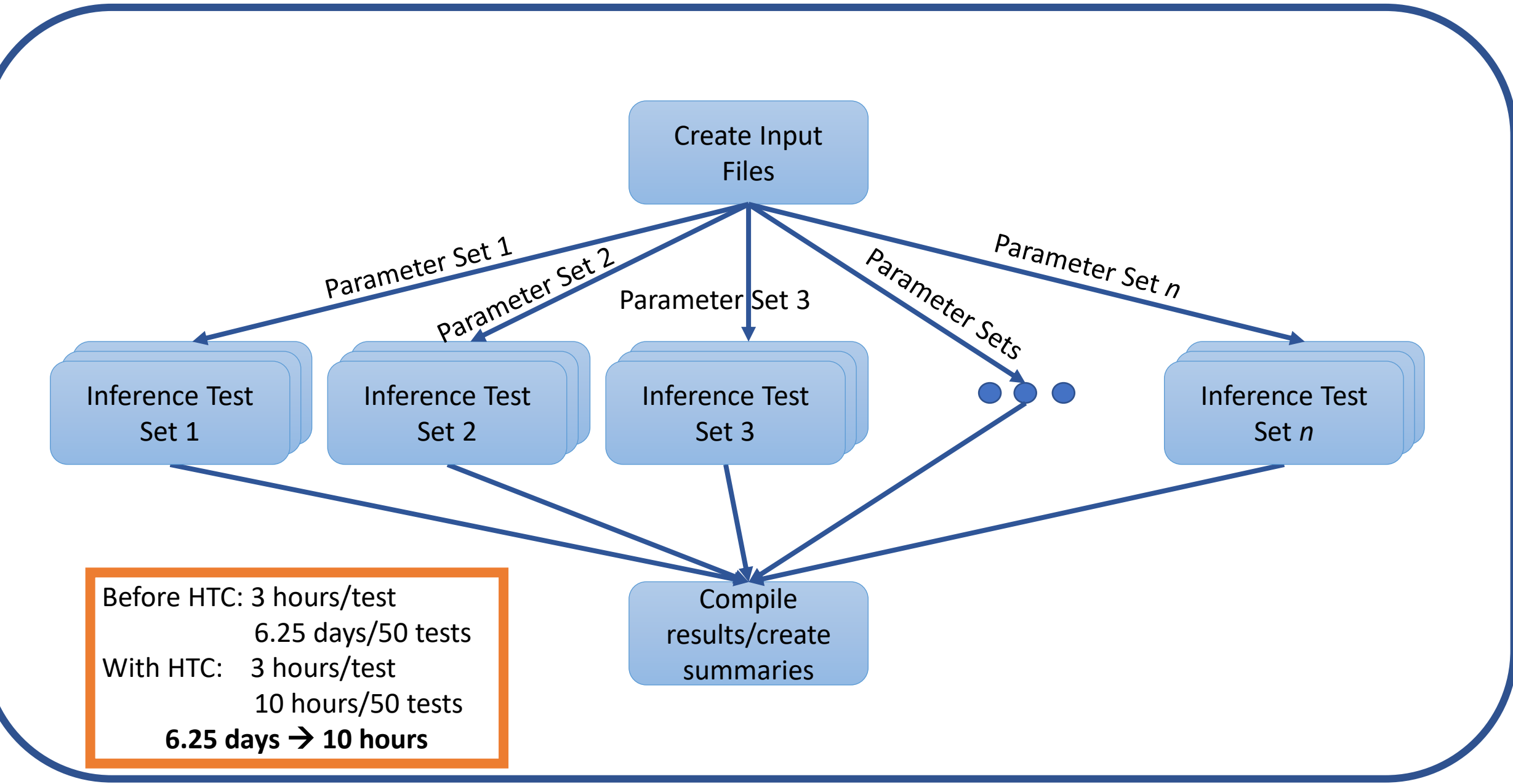

# Simulations

# Simulations

Simulate data and run a script to make a summary

simulation.dag

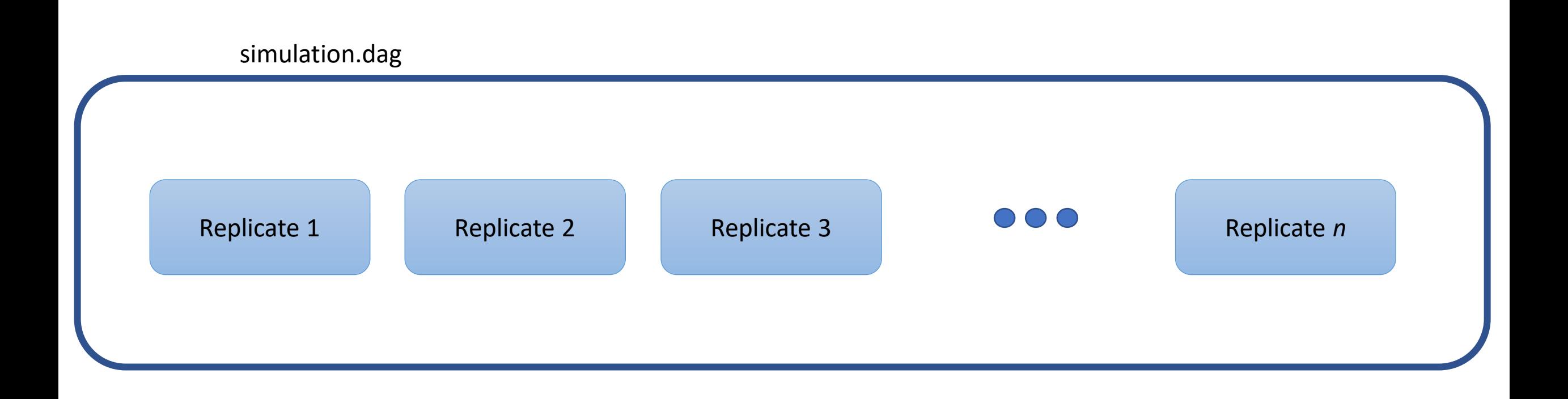

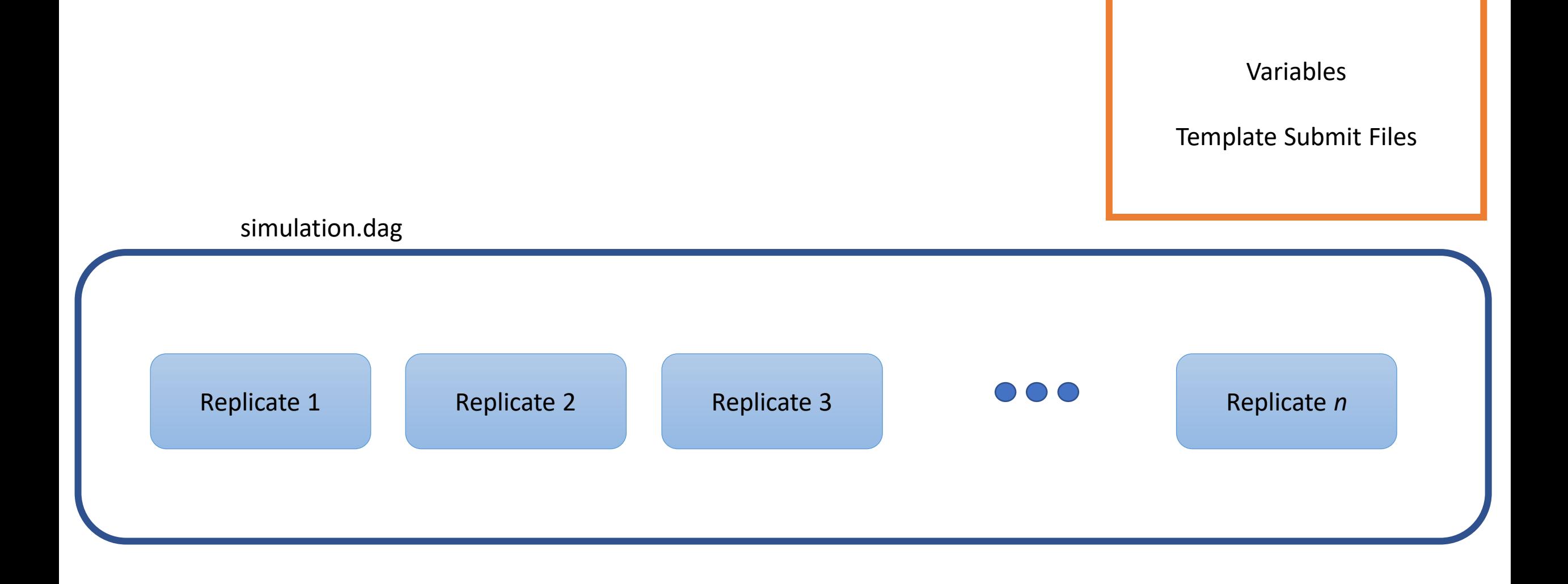

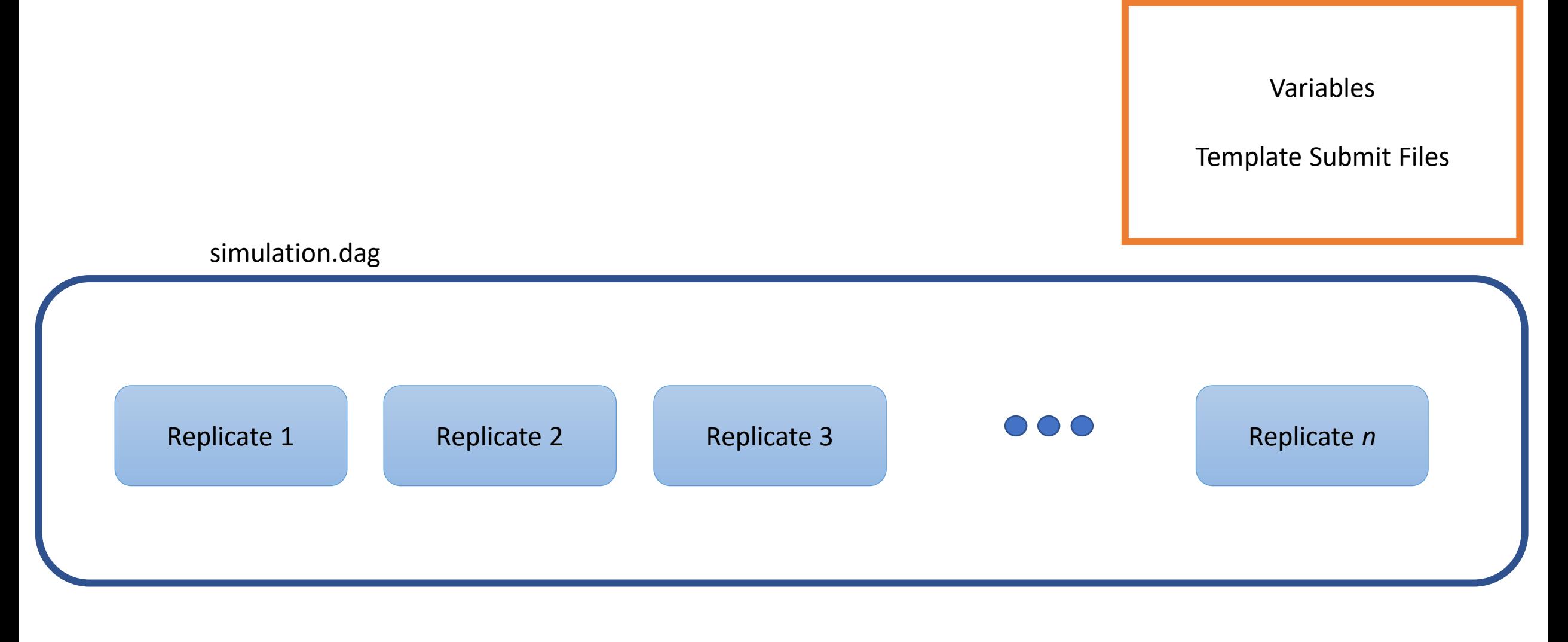

#### Simulation.config

DAGMAN\_MAX\_JOBS\_IDLE = 1000

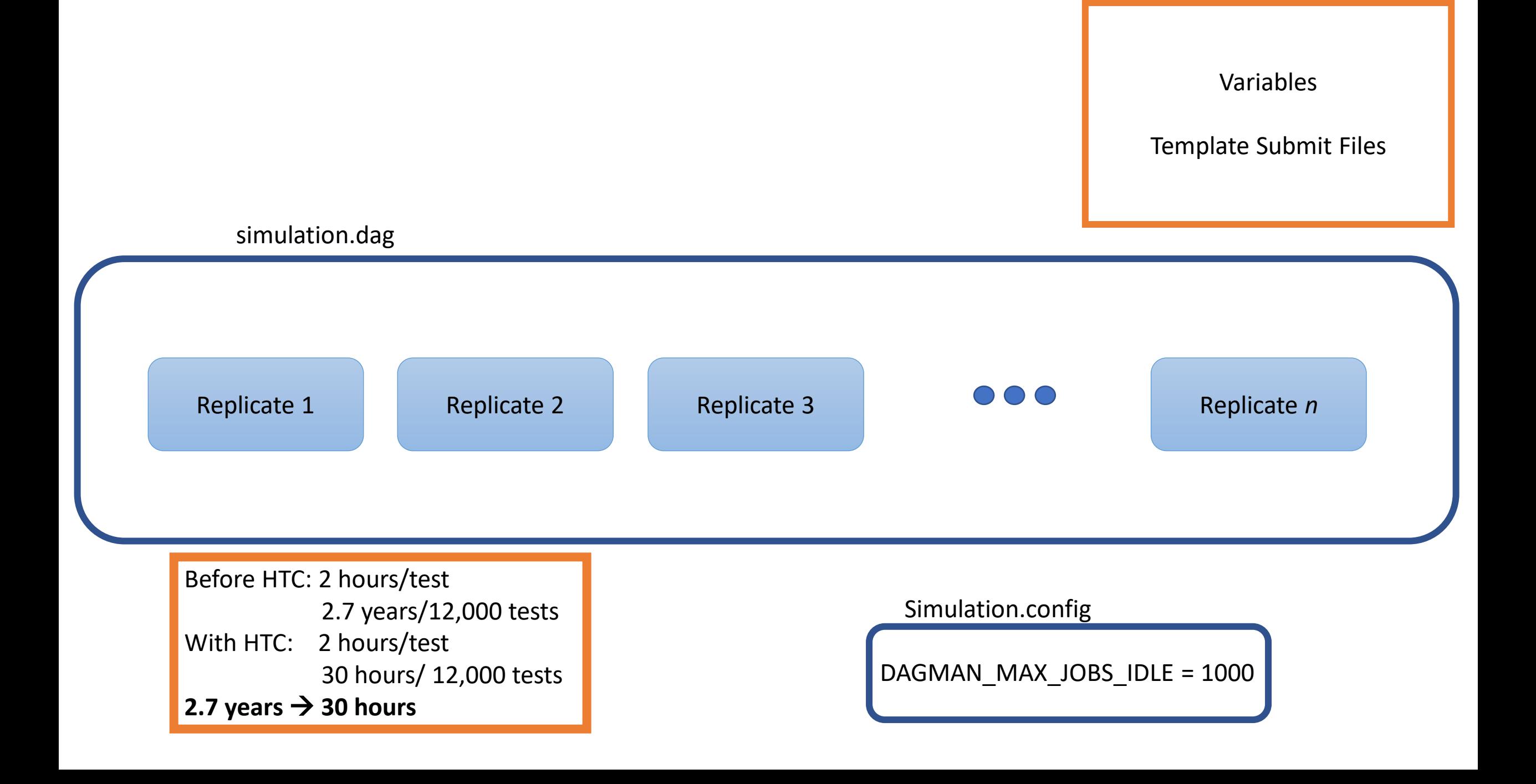

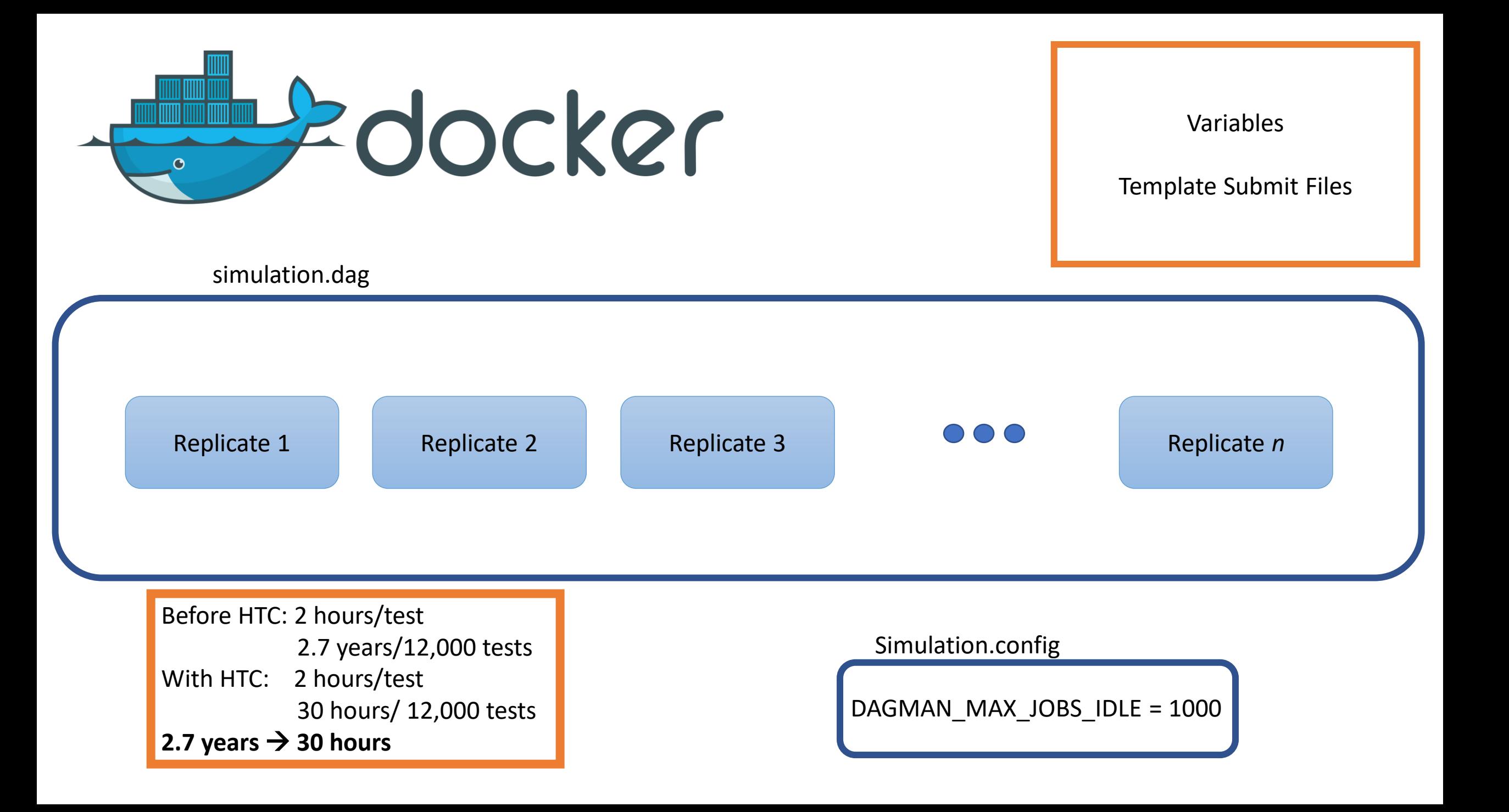

• HTC can improve research in biological sciences

- HTC can improve research in biological sciences
- Even simple DAGs can make a big impact on your research

- HTC can improve research in biological sciences
- Even simple DAGs can make a big impact on your research
- DAGs can also improve reproducibility

- HTC can improve research in biological sciences
- Even simple DAGs can make a big impact on your research
- DAGs can also improve reproducibility

### In the last year, I have used 8.5 million HTC hours.

- HTC can improve research in biological sciences
- Even simple DAGs can make a big impact on your research
- DAGs can also improve reproducibility

### HTC has shortened my Ph.D. by almost 1,000 years.